# **Manual de utilização do Módulo Operacional**

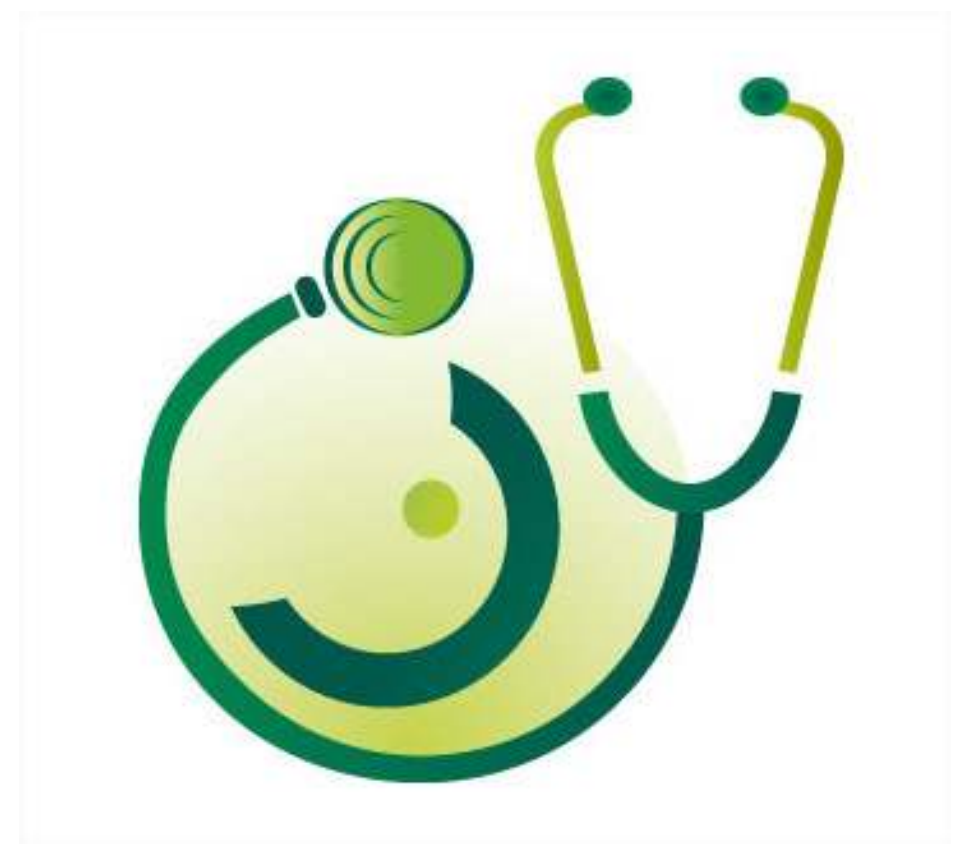

# **Consultório Online**

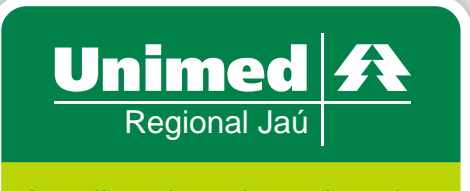

O melhor plano de saúde é viver. O segundo melhor é Unimed.

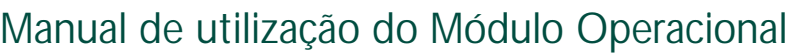

## **Índice**

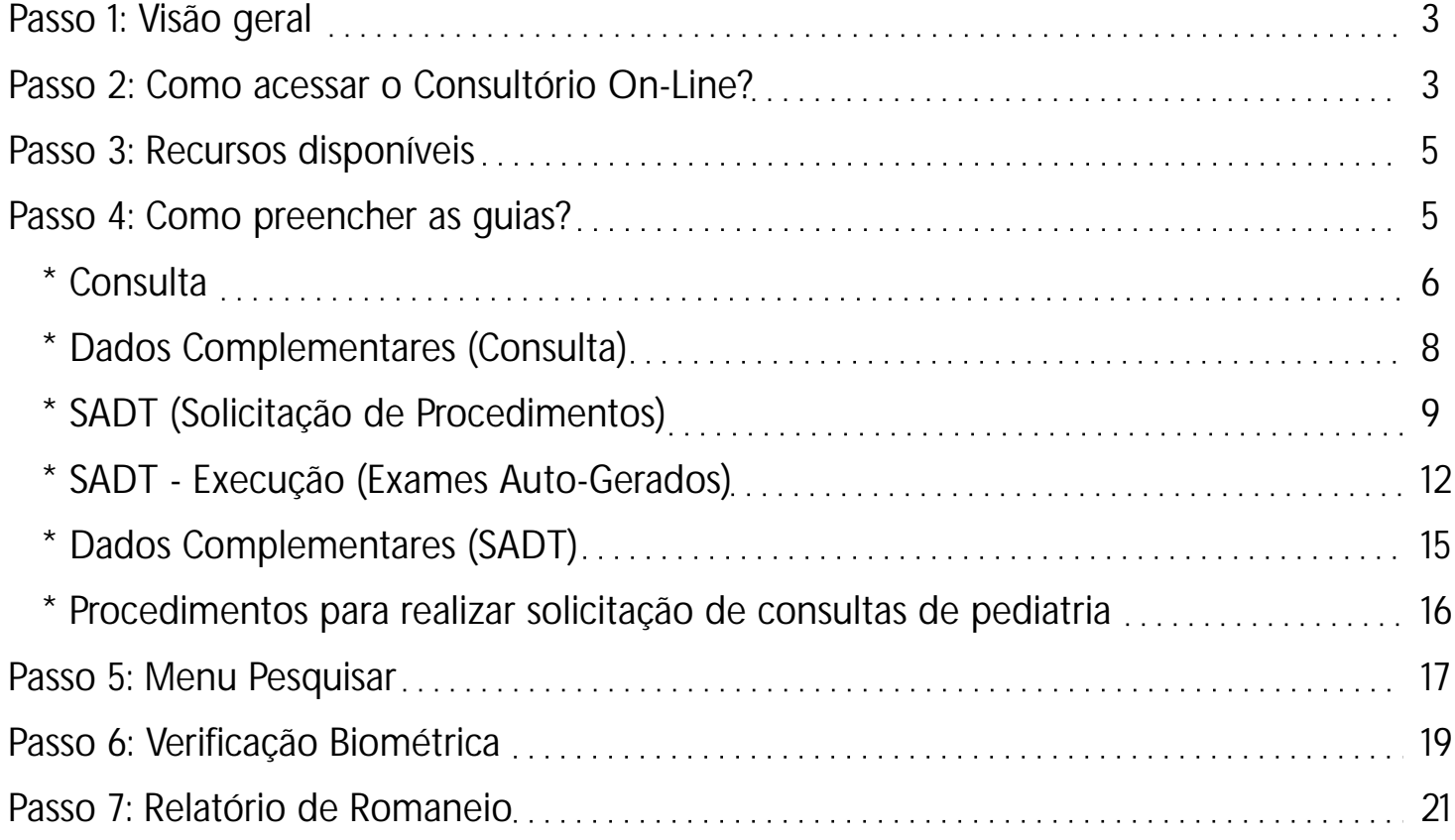

#### **ESTATAIS**

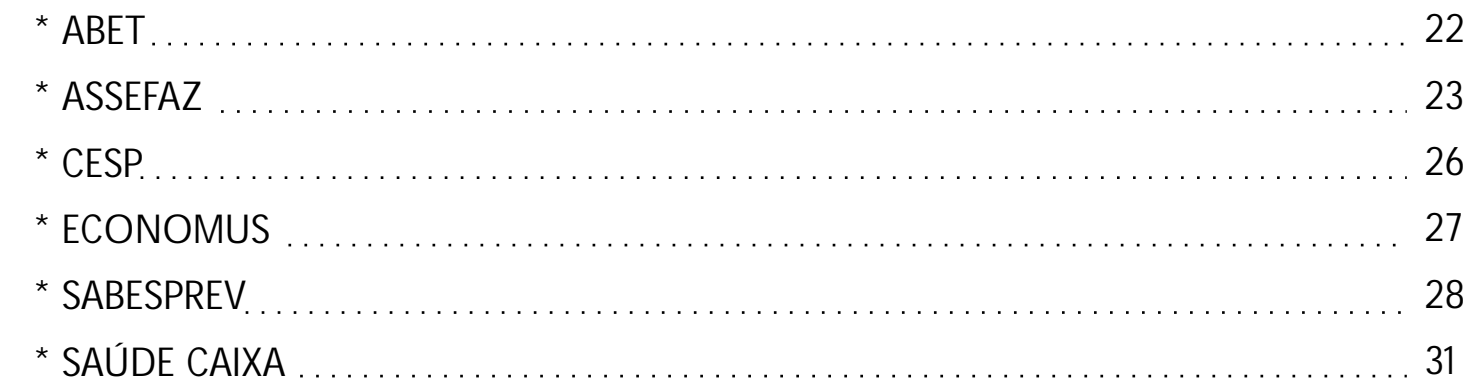

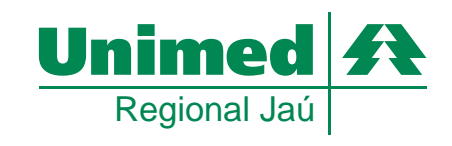

**Este manual visa a demonstrar as novas implementações ocorridas na ferramenta Consultório On line, conforme adequação no novo lay-out.**

#### **Passo 1: Visão Geral**

Este documento tem por objetivo, auxiliar as secretárias e atendentes do Sistema Unimed a utilizar a interface operacional da ferramenta Consultório Online.

Este recurso é utilizado diretamente nos consultórios médicos ou prestadores através de uma interface via web (internet) em conformidade com o padrão ANS TISS para atendimentos locais ou em intercâmbio podendo contar com funcionalidades de identificação biométrica e leitura magnética.

A seguir serão disponibilizados os seguintes módulos para auxílio:

#### **Passo 2: Como acessar o Consultório Online?**

Para acesso ao módulo operacional da ferramenta Consultório Online se faz necessário que os administradores da singular disponibilizem os logins e senhas para acesso inicial a ferramenta, podendo utilizar quaisquer navegadores (IE "versões 7.0, 8.0, 9.0 32 Bits",Mozilla e Chrome).

O acesso se faz através do URL: <u>http://consultorio.unimeds.com.br</u> com usuário e senha disponibilizados pela equipe da Unimed no momento da utilização inicial da aplicação, podendo ser disseminado outros logins de acesso pela própria singular conforme necessidade.

Abaixo segue visualização da tela a ser apresentada no momento de acesso.

- **Abrir o navegador de Internet;**
- **Acessar o endereço: http://consultorio.unimeds.com.br**

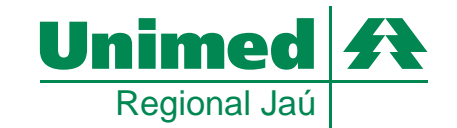

#### **Antes:**

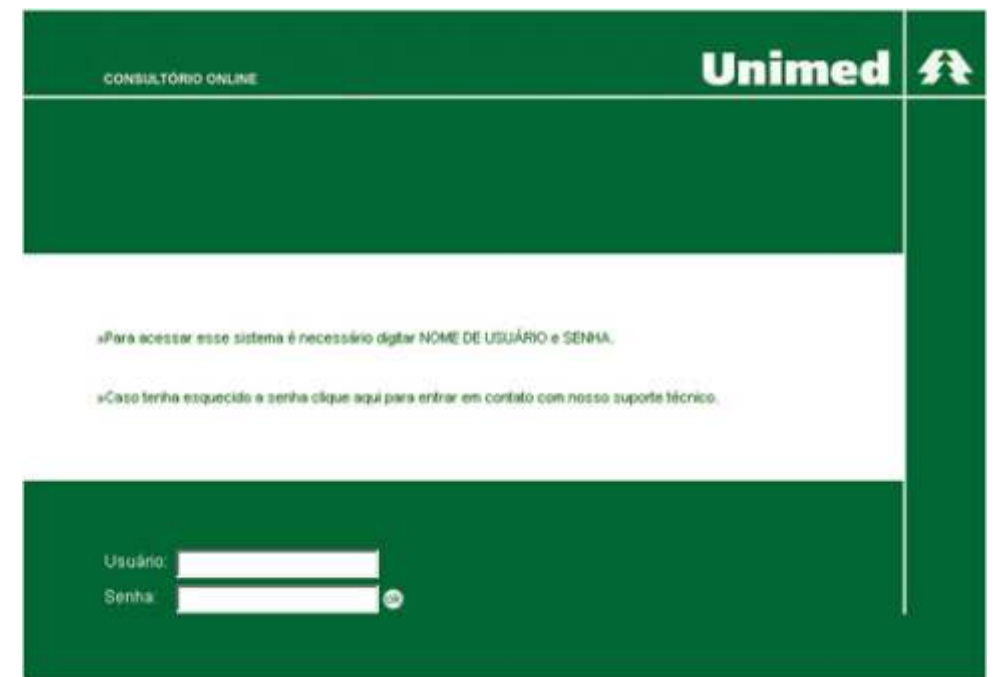

#### **Novo layout:**

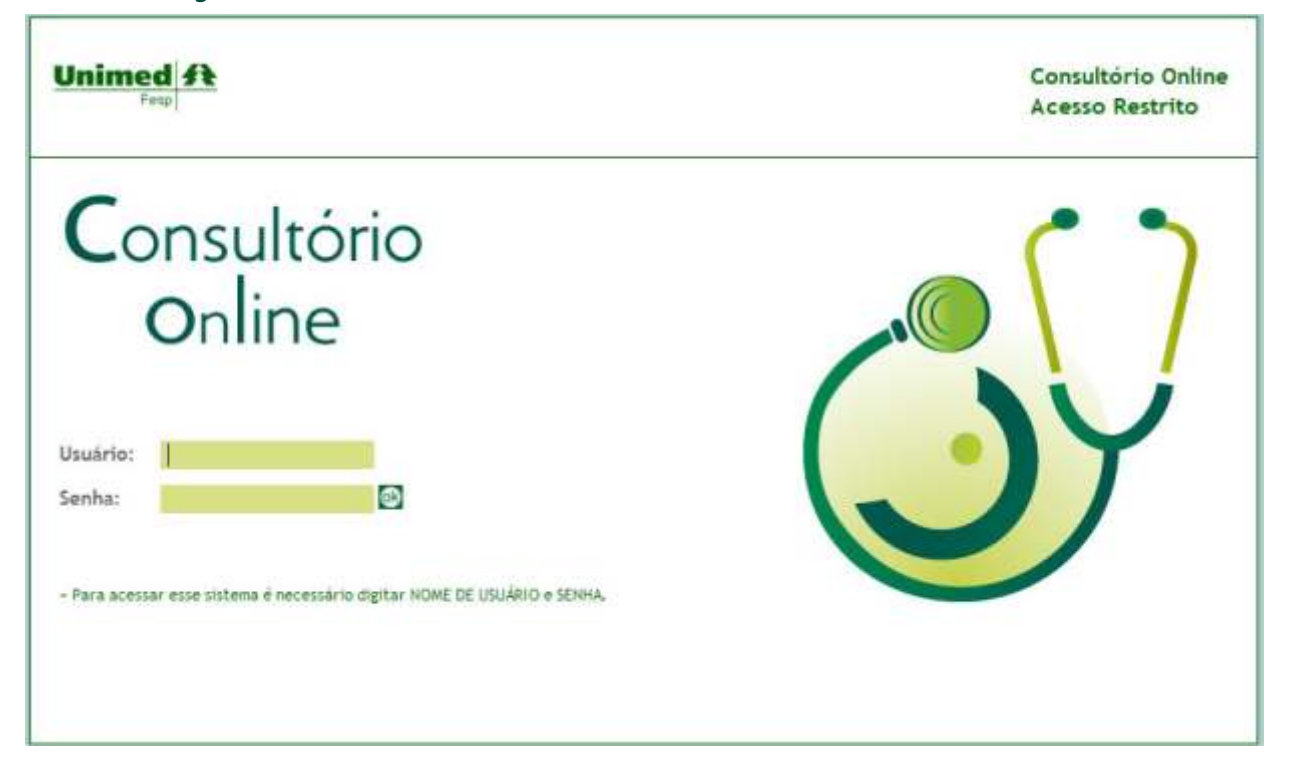

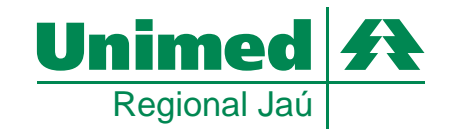

#### **Passo 3: Recursos Disponíveis**

Este ítem abordará as funcionalidades disponíveis à equipe de atendimento, sendo que os perfis designados a cada usuário poderão ser diferente conforme necessidade de cada local de atendimento.

**Guias Consulta / SADT (Solicitação,Execução com Guia e Auto Gerada):** Possibilidade de solicitação de procedimentos no padrão AMB/CBHPM, tanto de beneficiários pertencentes à área de abrangência da Unimed Singular, quanto para beneficiários em intercâmbio na singular.

**Pesquisa de histórico de atendimento:**

Possibilidade de pesquisa de solicitações realizadas pelos funcionários vinculados aos médicos ou prestadores, podendo ser refinado por data, número de requisição, número de autorização,status da requisição,tipo de solicitação e ordenação.

**Envio de Dados Complementares:** Possibilidade de faturamento eletrônico de atendimentos realizados.

**Relatório de Produção Médica:**

Pelo menu esquerdo "Relatório", é possível extrair de forma simples um relatório com todas as transações AUTORIZADAS conforme filtro de seleção.

#### **Passo 4: Como preencher as Guias?**

Este ítem abordará de forma visual como preencher cada uma das guias previstas pela TISS. Reforçamos que todos os campos obrigatórios são informados com \* ao lado do campo, não sendo necessário o preenchimento de todos os campos, pois em algumas situações a própria aplicação preencherá automaticamente os dados.

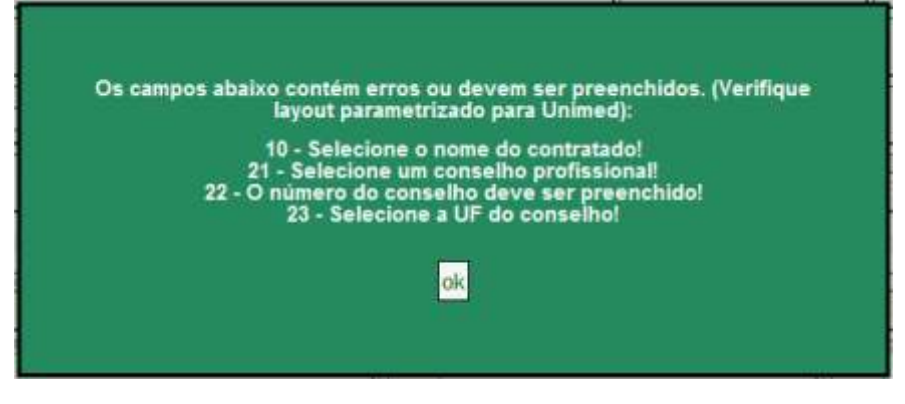

Quando dos campos obrigatórios não são preenchidos é demonstrado na mensagem de retorno da aplicação quais campos, com o código ao lado, são faltantes de preenchimento.

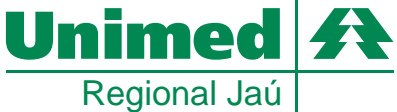

### **Consulta:**

No menu lateral esquerdo, selecionar CONSULTA No menu acima, dentro da Aba Consultório, selecionar:

Versão antiga:

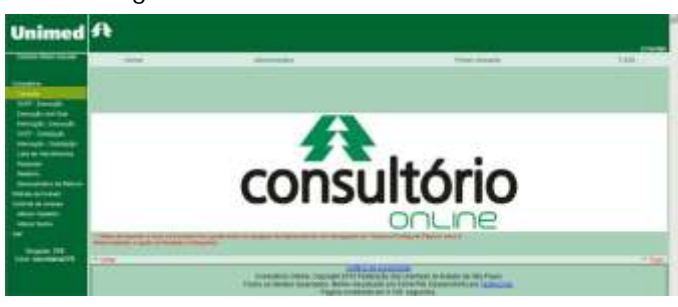

Novo layout:

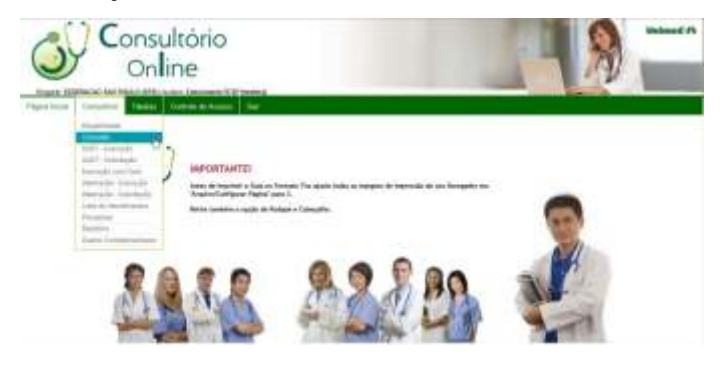

Versão antiga: Novo layout:

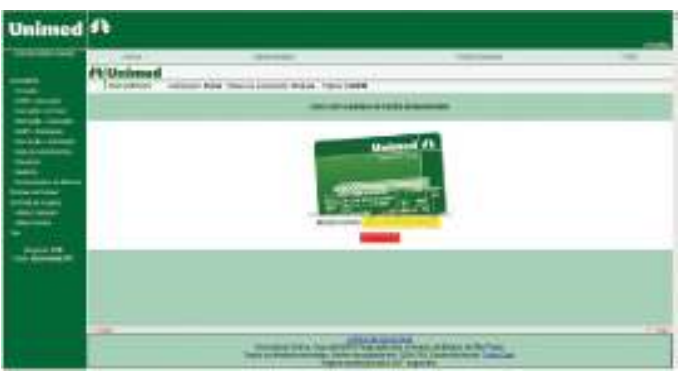

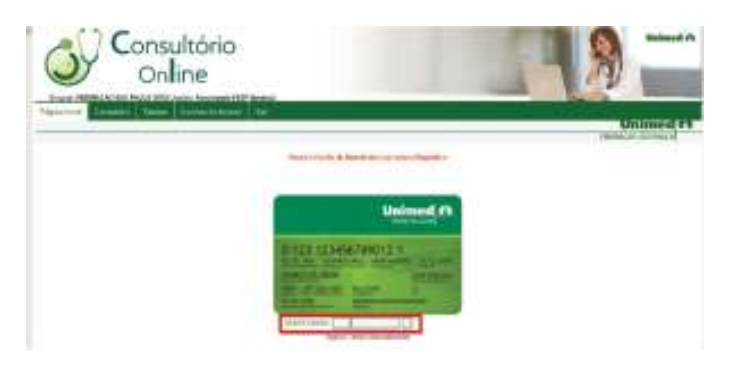

Passar obrigatoriamente o Cartão Magnético na leitora. Caso ocorra algum erro com o cartão, digitar manualmente nos campos informados e clicar em prosseguir.

Versão antiga: Novo layout: Novo layout:

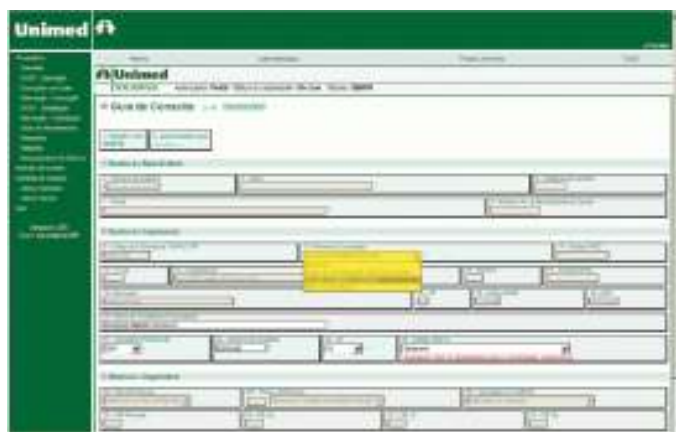

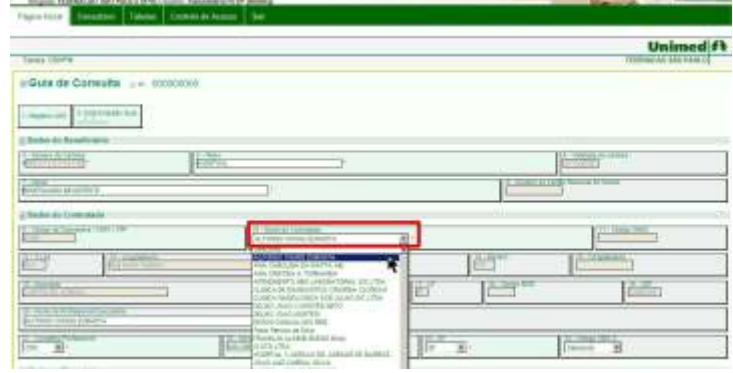

Selecionar o cooperado e/ou prestador a qual a secretária está vinculada.

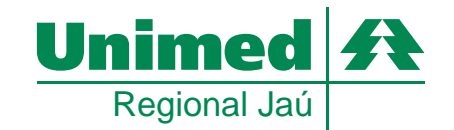

#### Manual de utilização do Módulo Operacional

Versão antiga:

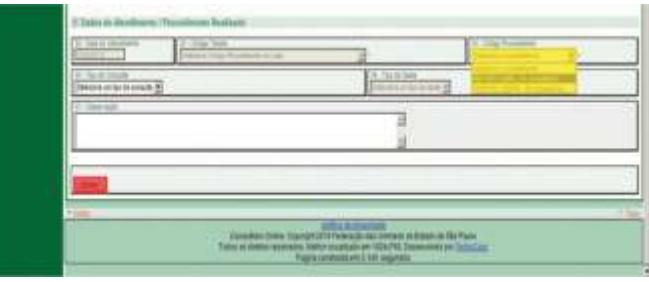

#### Novo layout:

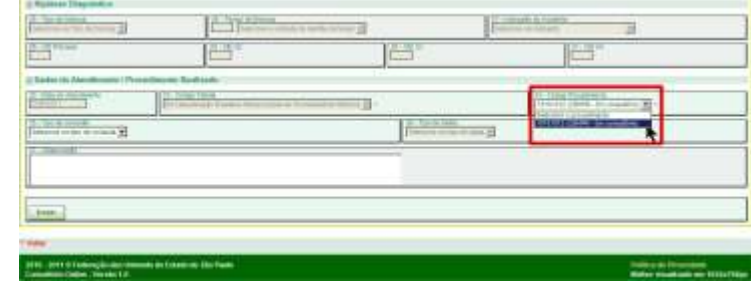

#### Versão antiga: Novo layout:

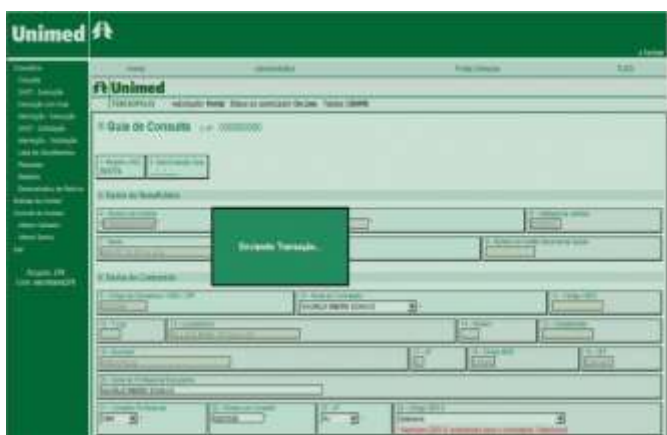

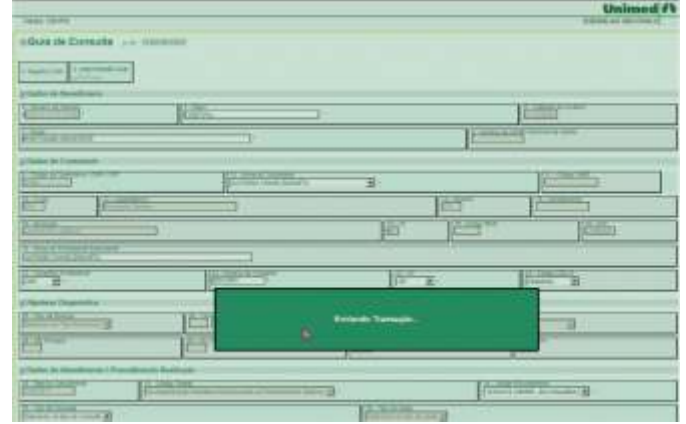

Será apresentada a seguinte mensagem durante o processo de envio de requisição a sua singular.

#### Versão antiga: Novo layout:

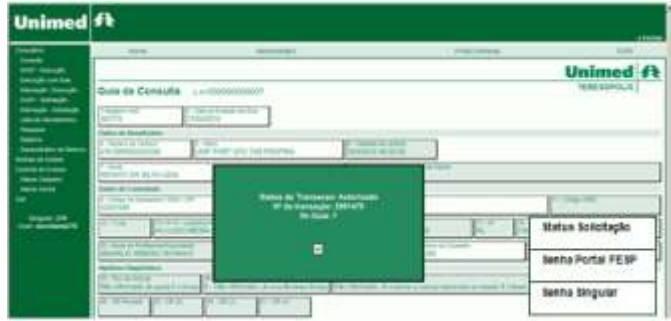

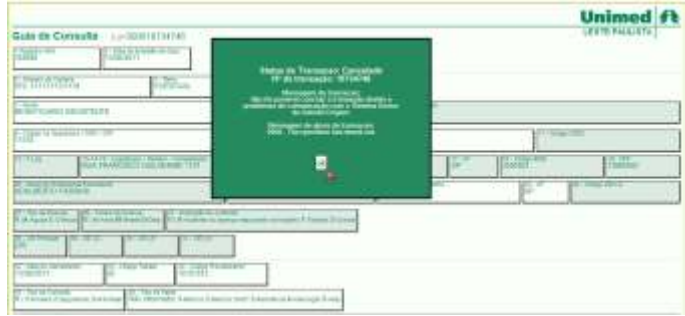

Será apresentada a seguinte mensagem final do processo conforme validação da Unimed.

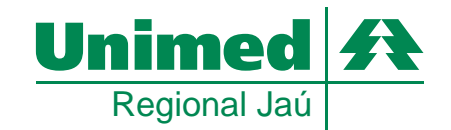

### **Dados Complementares (Consultas)**

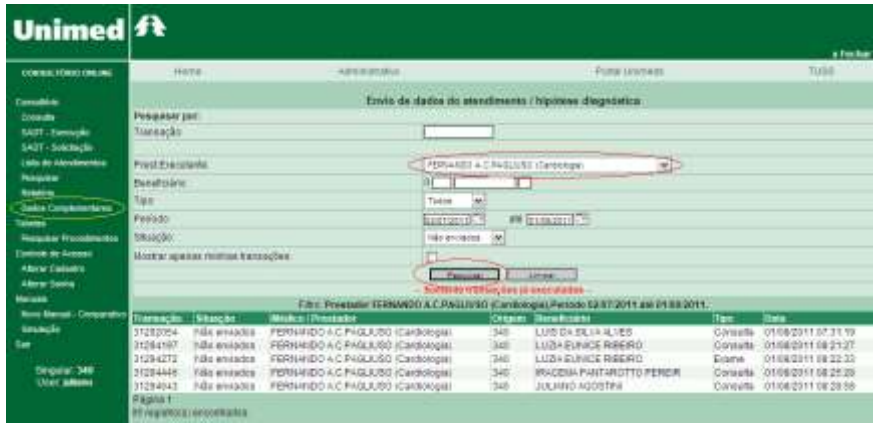

Para finalizar o processo de autorização de consulta, deverá ser enviado os Dados Complementares. Ao acessar o menu será apresentado a tela de filtros. Selecione o prestador executante, um período e clique em pesquisar.

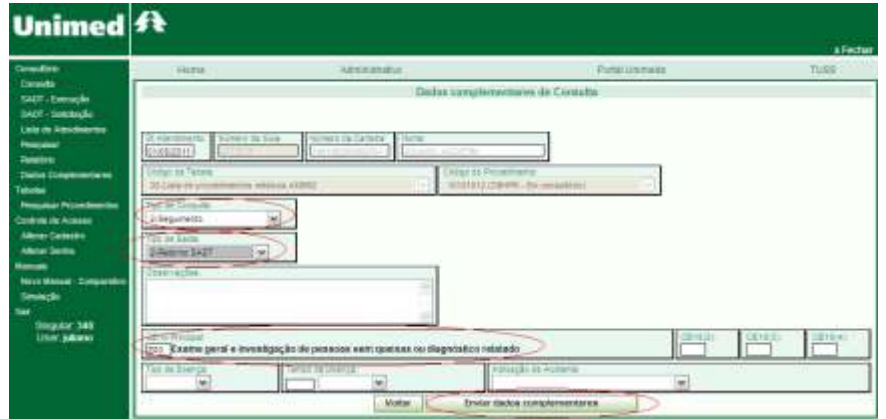

Selecionar o Tipo de Consulta, Tipo de Saída, CID 10 e clicar em Enviar dados complementares. Após alguns segundos a tela abaixo será mostrada.

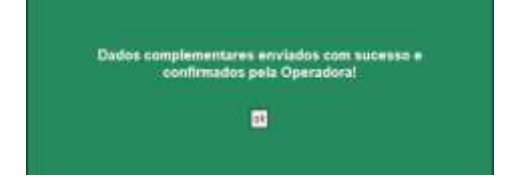

Caso não se obtenha a confirmação do envio dos dados complementares, entrar novamente no filtro de dados complementares, mudar a situação para "Sem Resposta" e proceder novamente o envio dos dados complementares.

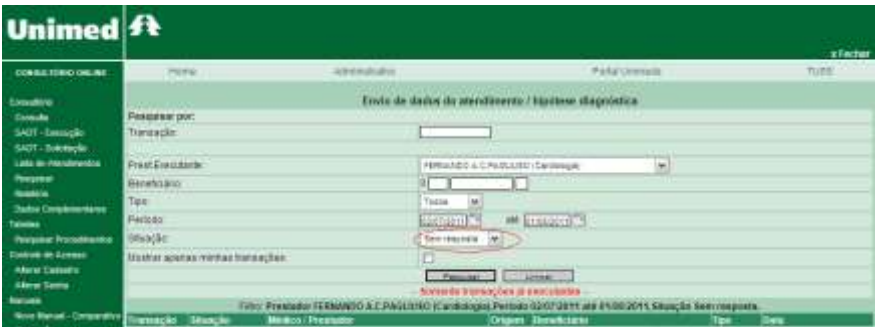

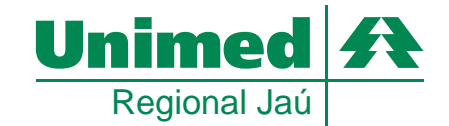

### **SADT - Solicitação de Procedimentos:**

No menu lateral esquerdo, selecionar SADT Solicitação No menu acima, dentro da Aba Consultório, selecionar:

Versão antiga:

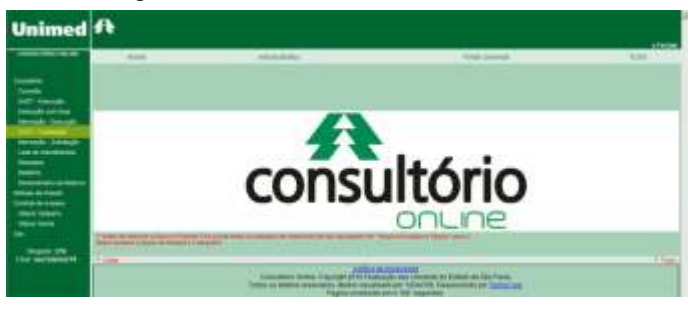

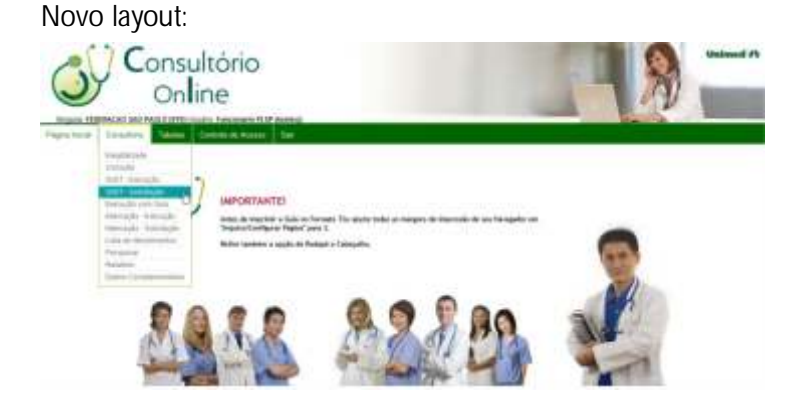

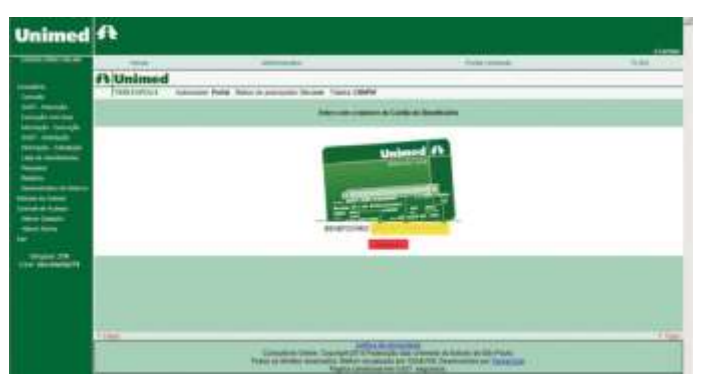

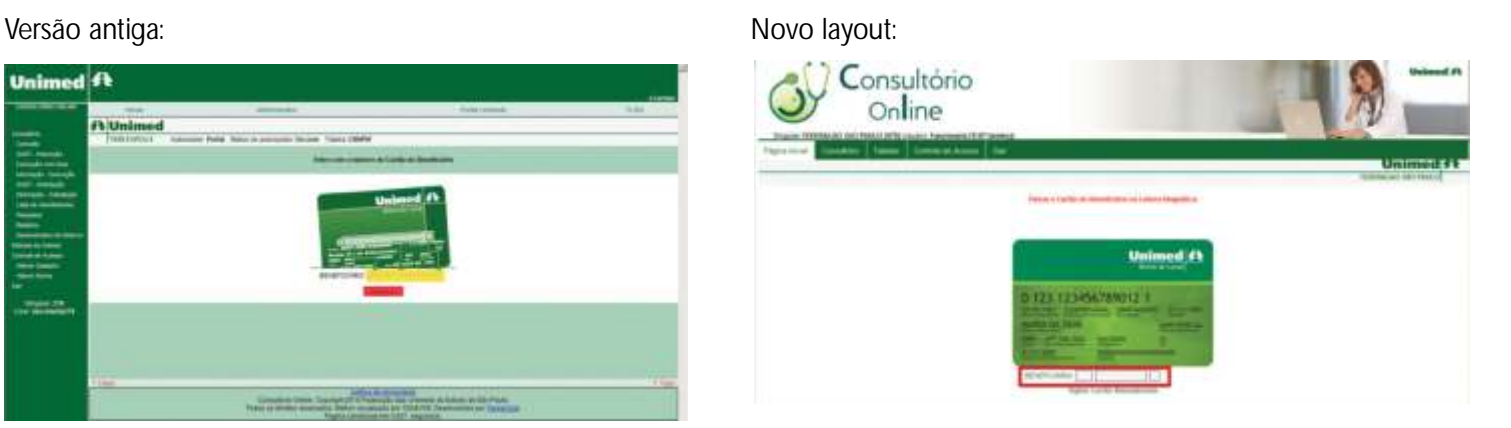

Passar obrigatoriamente o Cartão Magnético na leitora. Caso ocorra algum erro com o cartão, digitar manualmente nos campos informados e clicar em prosseguir.

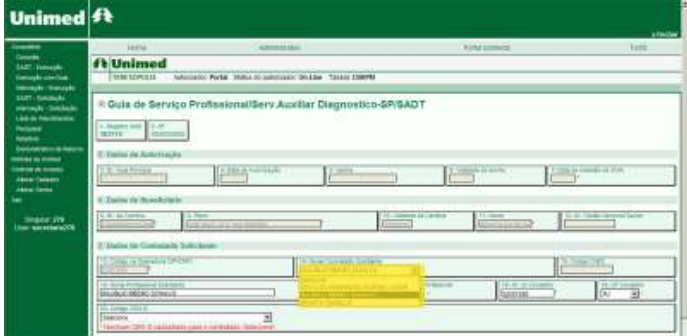

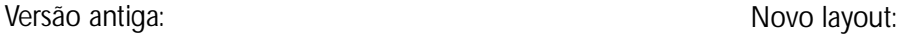

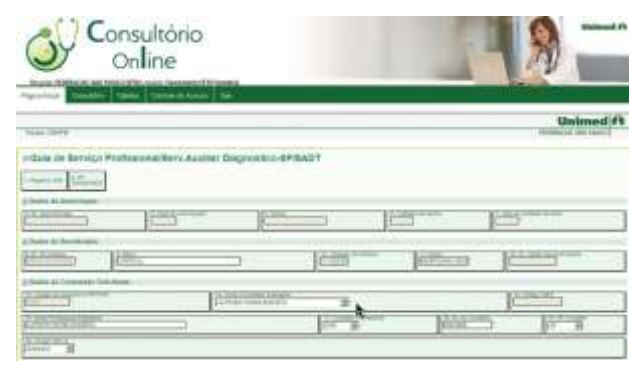

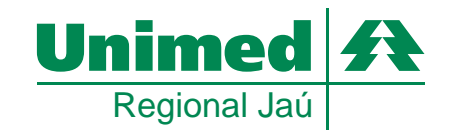

Selecionando o prestador (1N ou N1) todos os campos relacionados serão preenchidos automaticamente. Se no cadastramento do mesmo houver mais de uma CBO existirá a possibilidade de seleção pelo campo 20.

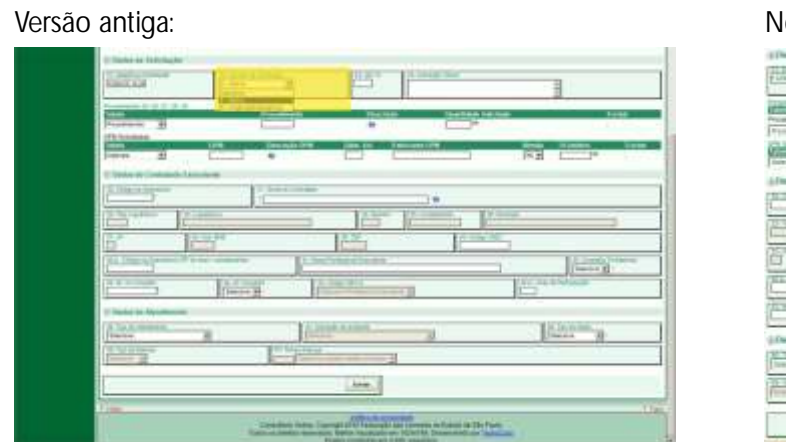

Selecione o CARÁTER DE SOLICITAÇÃO – campo 22

Novo layout:

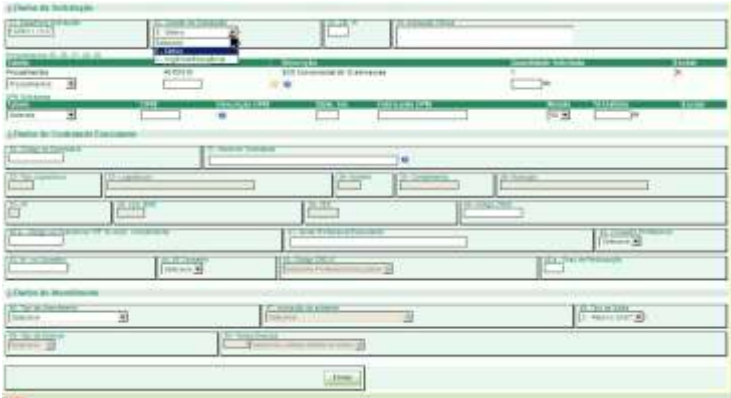

Versão antiga: Novo layout:

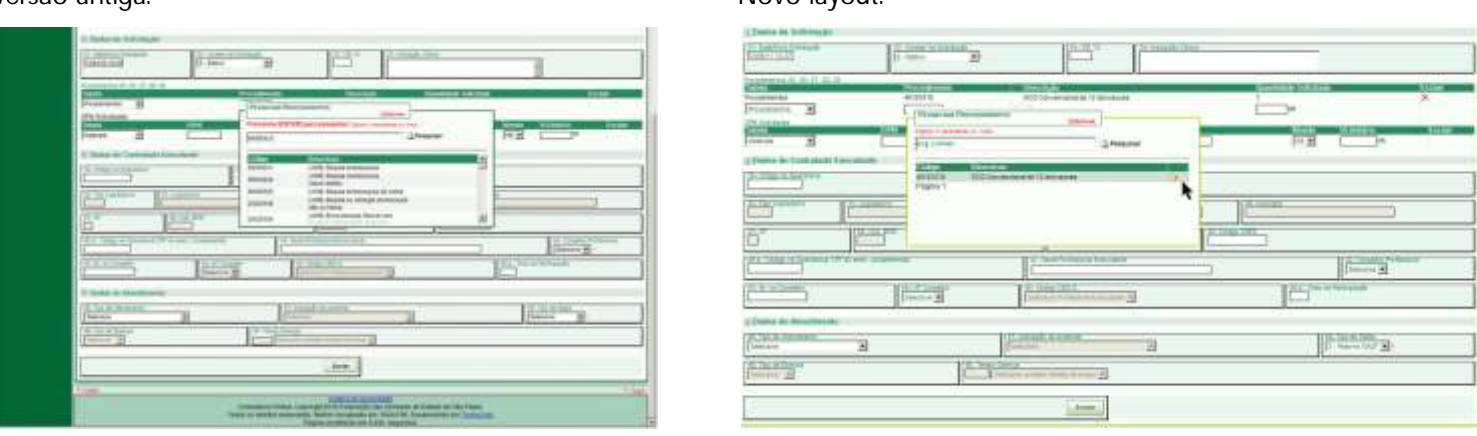

O procedimento poderá ser selecionado pelo CÓDIGO ou se necessário pela descrição através do botão **"?"**

No novo layout contempla dentro da opção de pesquisa deixar pré selecionado os itens como Favoritos, facilitando assim eventual próxima pesquisa.

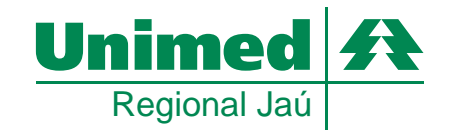

Versão antiga:

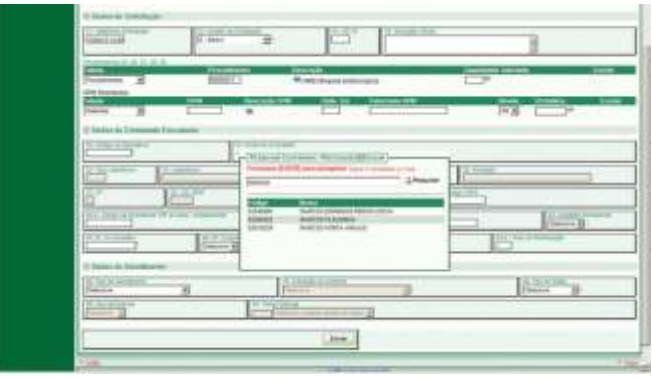

#### Novo layout:

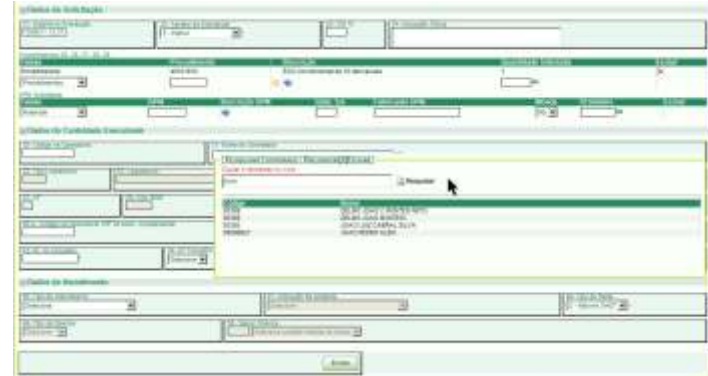

Obs: Os campos de Contratado Executante nas guias de SADT Solicitação são opcionais.

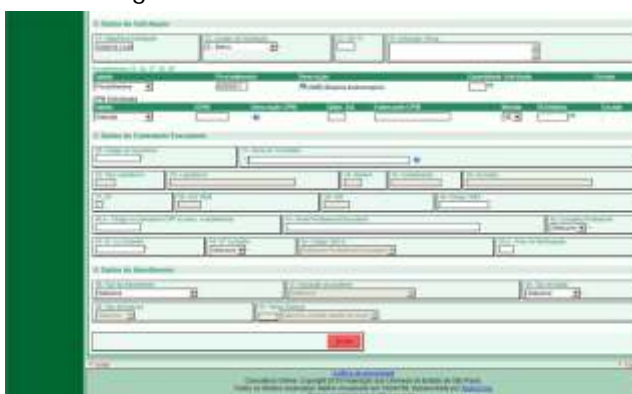

Clicar em ENVIAR no rodapé da página.

#### Versão antiga: Novo layout:

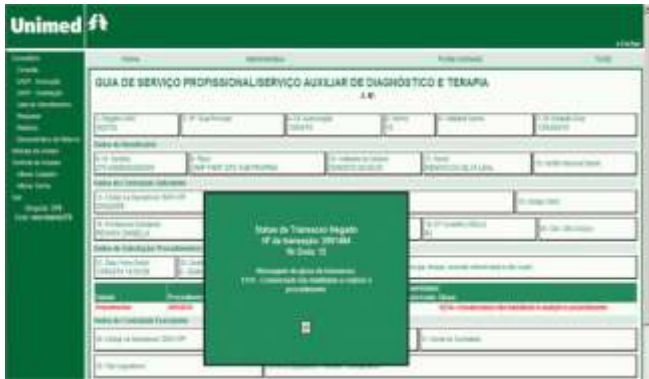

#### Versão antiga: Novo layout:

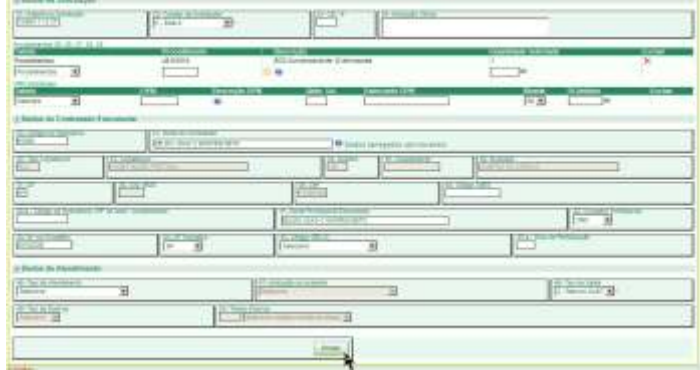

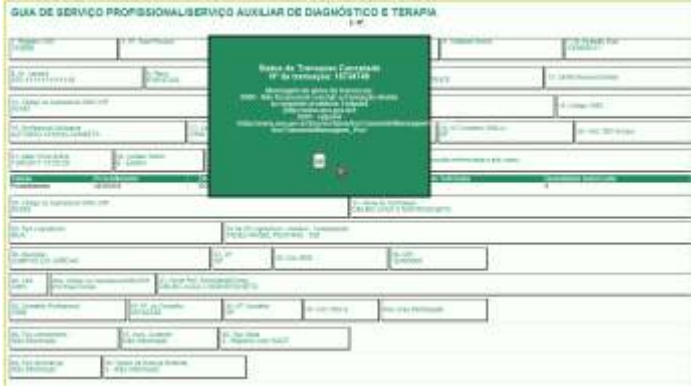

Obs: Se a requisição for glosada a mensagem será retornada na tela de resposta ou se necessário através de pesquisa poderá ser resgatada a informação.

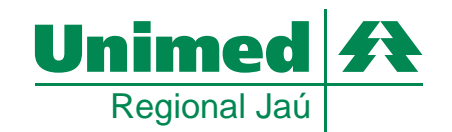

### **SADT - Execução (exames auto-gerados)**

**Previamente autorizadas através de solicitação de SADT**

No menu lateral esquerdo, selecionar SADT Execução No menu acima, dentro da Aba Consultório, selecionar:

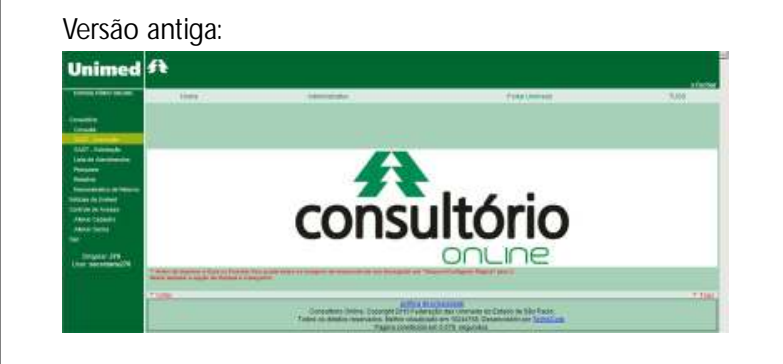

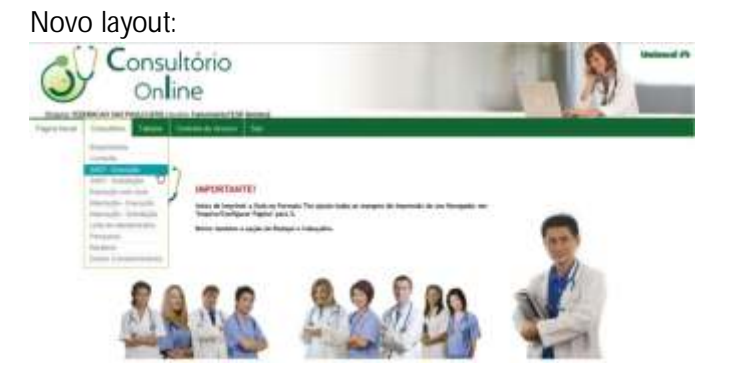

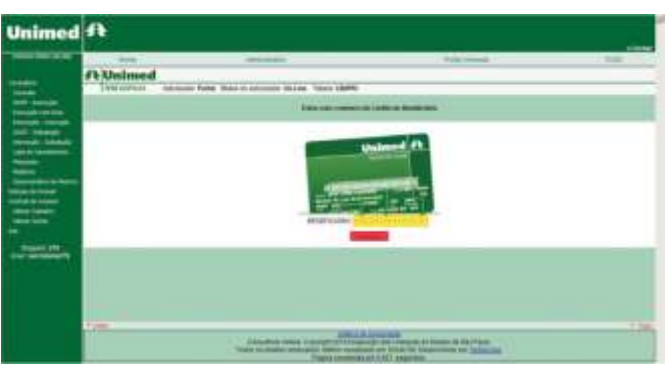

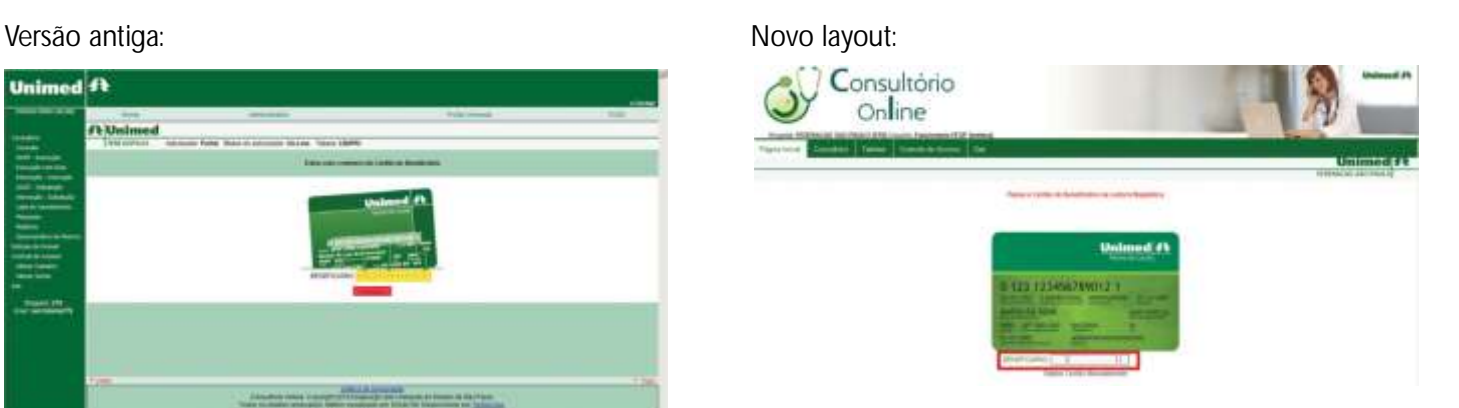

Passar obrigatoriamente o Cartão Magnético na leitora. Caso ocorra algum erro com o cartão, digitar manualmente nos campos informados e clicar em prosseguir.

Versão antiga: Novo layout:

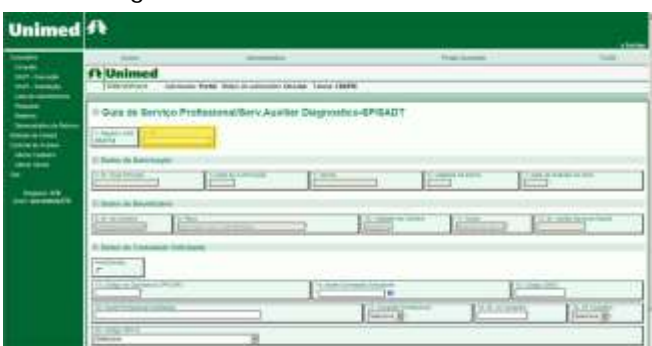

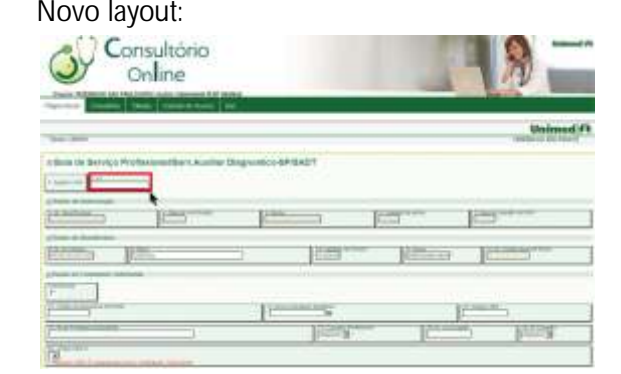

Se informado o Campo nº 02 com a senha pré autorizada, serão carregadas todas as informações da autorização prévia, apenas sendo necessário **informar o executante.**

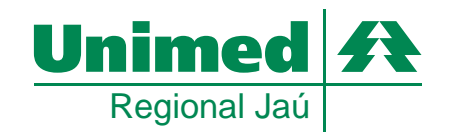

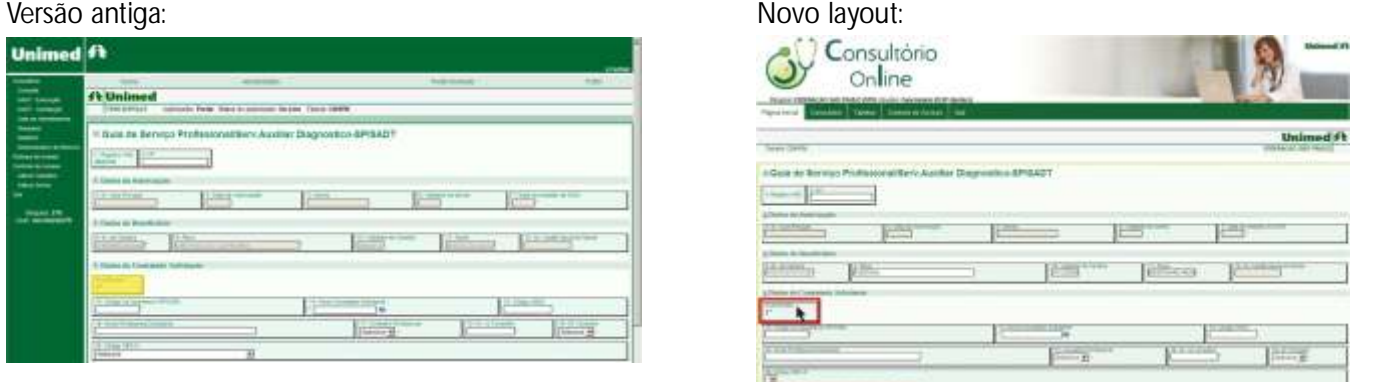

Se selecionado a opção "AUTOGERADA", serão travados os campos referentes ao solicitante, sendo selecionado o prestador EXECUTANTE, todos os campos referentes serão preenchidos automaticamente.

Versão antiga: Novo layout:

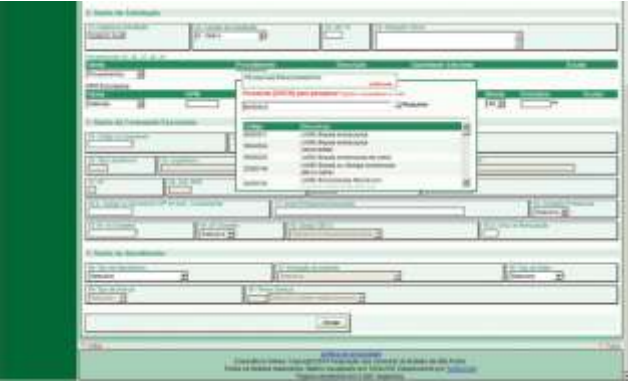

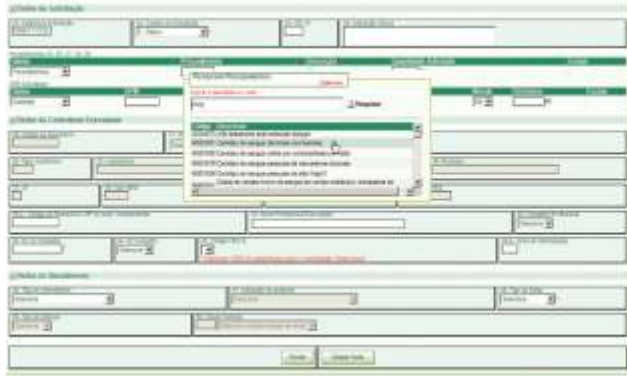

A opção de pesquisa prestador solicitante somente será disponível se o prestador não for o mesmo do executante.

Versão antiga: Novo layout:

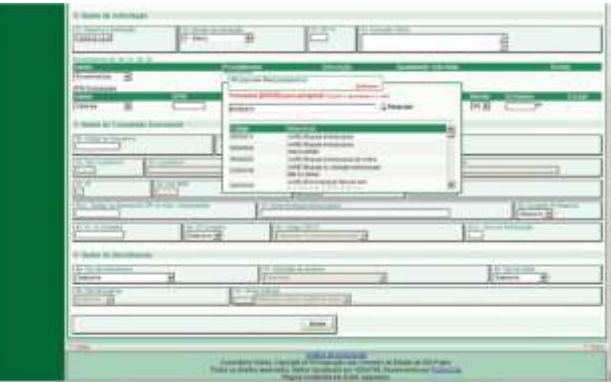

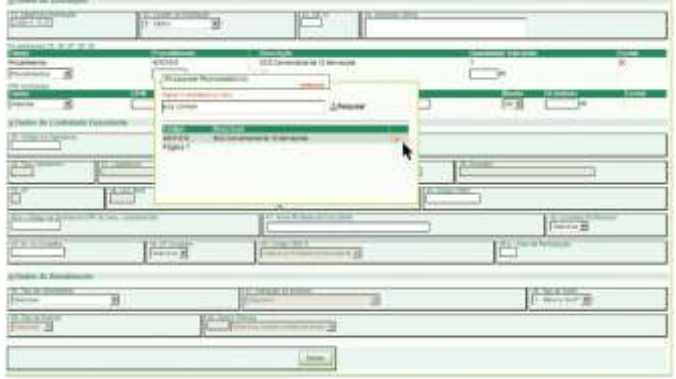

O procedimento poderá ser selecionado pelo código ou se necessário pela descrição através do botão **"?"**

No novo layout contempla dentro da opção de pesquisa deixar pré selecionado os ítens como Favoritos, facilitando assim eventual próxima pesquisa.

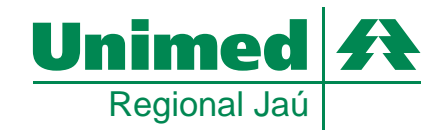

Versão antiga:

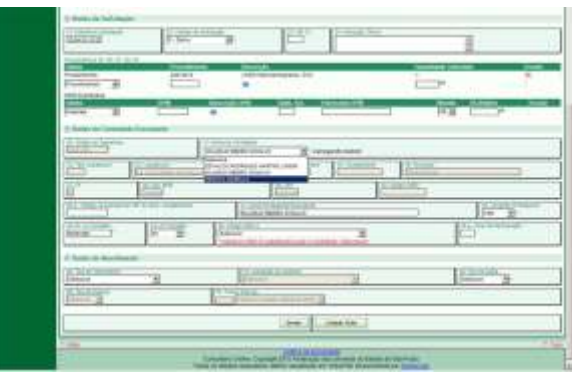

#### Novo layout:

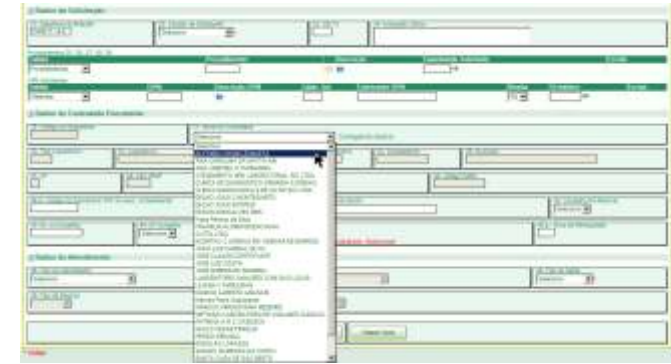

Nas guias de SADT Execução será necessário que seja informado o nome do prestador ou cooperado que estará executando o procedimento. Apenas será disponibilizada a relação dos médicos ou prestadores a qual você estiver vinculada.

Versão antiga: Novo layout:

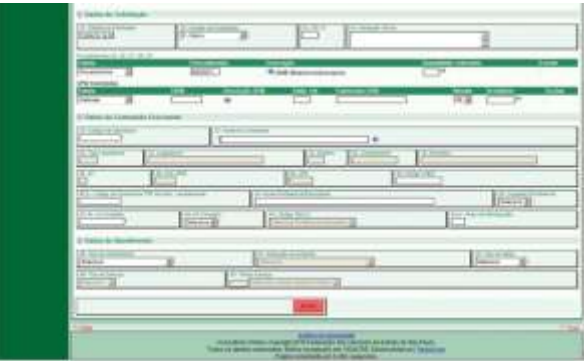

Clicar em ENVIAR no rodapé da página.

Versão antiga: Novo layout:

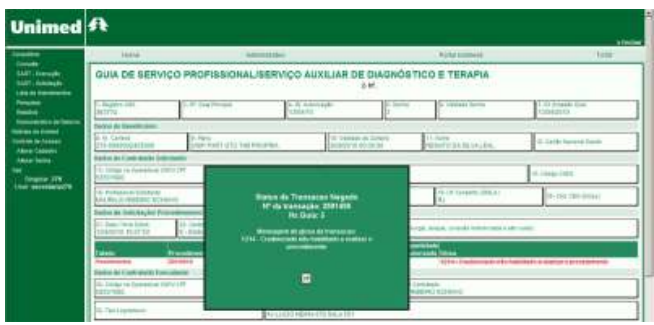

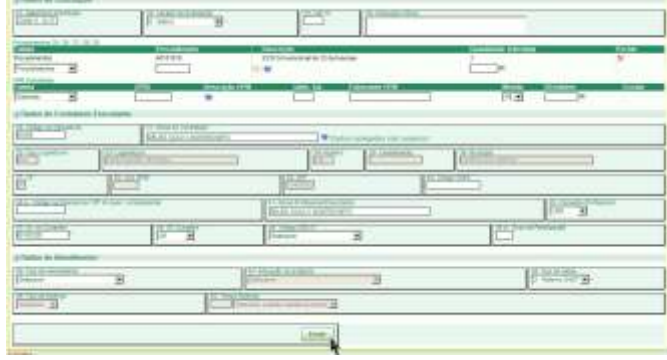

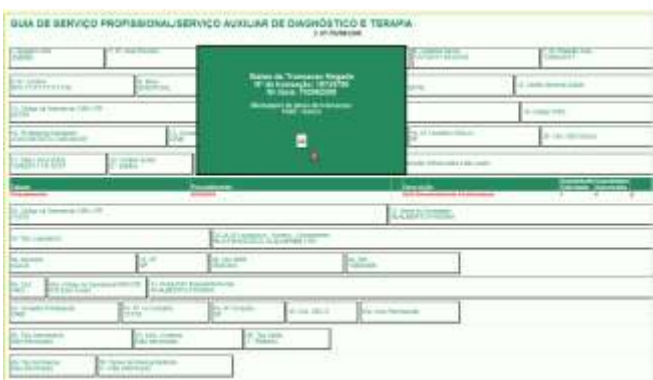

Observe que a requisição fora glosada, sendo possíveis autorizações parciais, ou seja, por exemplo, solicitado 2 procedimentos onde apenas 1 fora autorizado. Desta forma a senha de autorização é válida apenas para o conhecimento liberado pela singular, as demais negadas são tarjadas em vermelho conforme print acima.

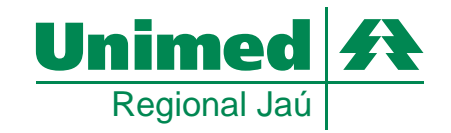

### **Dados Complementares (SADT)**

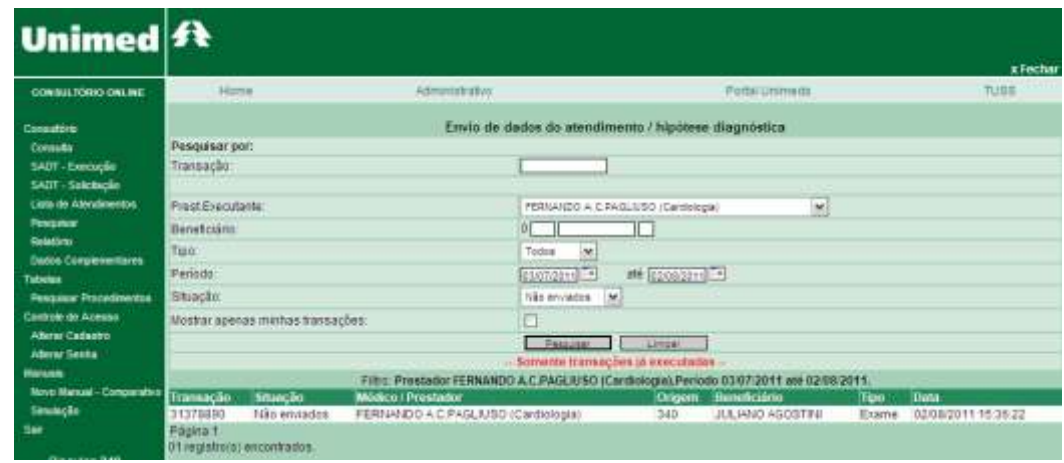

Selecionar o código do tipo de saída e o Tipo de Atendimento

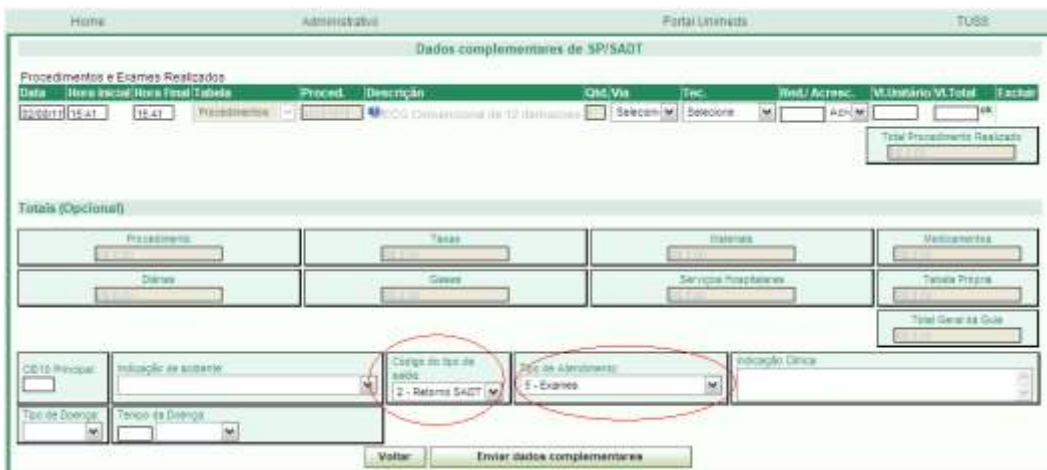

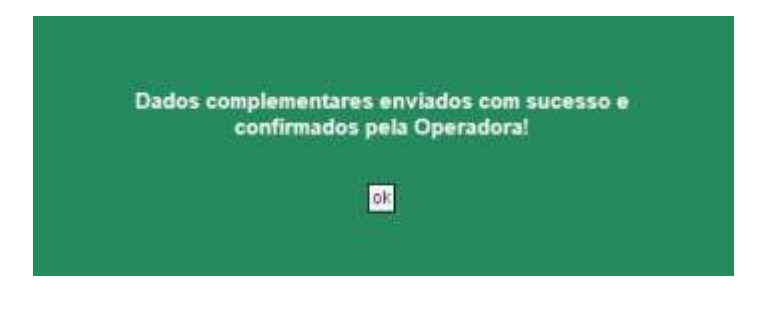

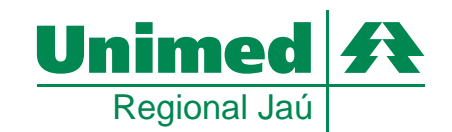

Manual de utilização do Módulo Operacional -

### **Procedimentos para realizar solicitação de CONSULTAS DE PEDIATRIA**

Para solicitar estes procedimentos deverá ser utilizado o mesmo processo de solicitação e execução de exames auto gerados.

**00019003 - Consulta de PRE-NATAL**  (Usar o cartão da gestante e selecionar o médico com a especialidade PEDIATRIA2)

**00019011 – Consulta de NEO NATAL** (Usar com cartão da criança ou da mãe até 10 dias após o parto)

**00019020 - Consulta de PUERICULTURA** (Usar com o cartão da criança durante os 6 primeiros meses de vida –1 vez por mês)

**00019038 - Consulta de PUERICULTURA TRIMESTRAL** (Usar com o cartão da criança no 9º, 12º, 15º e 18º mês de vida)

**00019046 - Consulta de PUERICULTURA COM 3 anos** (Usar com o cartão da criança quando a mesma estiver com 3 anos)

- **00019054 Consulta de PUERICULTURA COM 6 anos** (Usar com o cartão da criança quando a mesma estiver com 6 anos)
- **00019062 Consulta de PUERICULTURA COM 13 anos** (Usar com o cartão da criança quando a mesma estiver com 13 anos)

OBS: O CID para finalizar a consulta nestes casos deverá ser o Z001

Para digitar o procedimento na guia de solicitação de SADT, deverá ser selecionado o tipo de tabela (Tab.Propria Proced)- Tabela propria de procedimento.

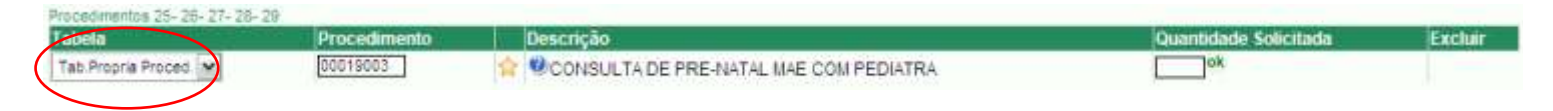

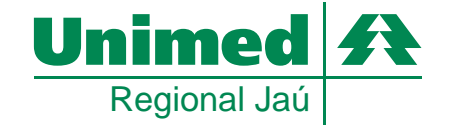

### **Passo 5: Menu Pesquisar**

Possibilita ao médico ou secretária resgatar quaisquer solicitações independente do status, período, tipo e entre outros critérios através de uma interface simples com diversos níveis de parametrizações.

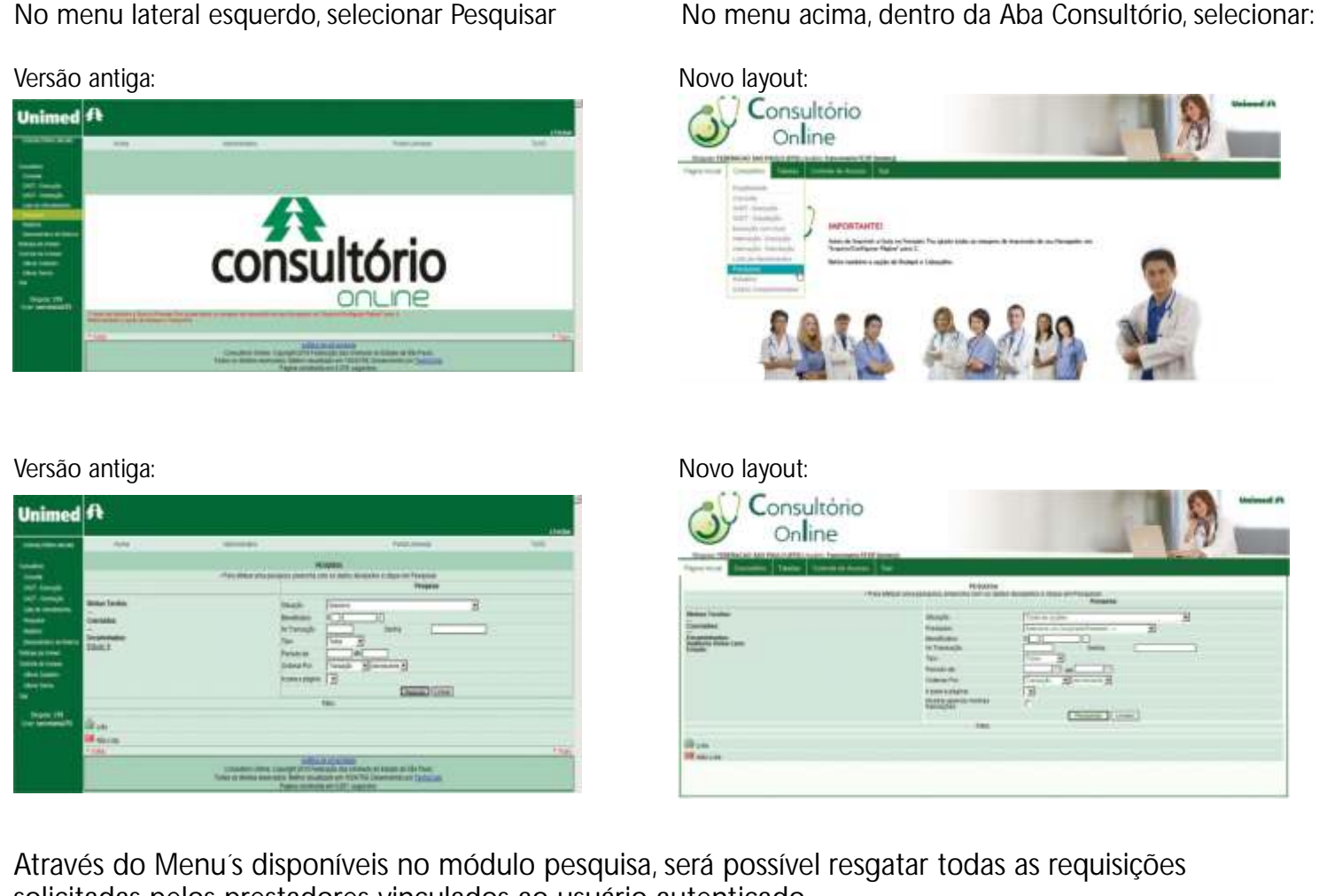

solicitadas pelos prestadores vinculados ao usuário autenticado.

- Situação
- Código do beneficiário
- Tipo (Consulta / SADT)
- Período de solicitação
- Ordenar por

Se houver necessidade a própria aplicação irá tabular em páginas para melhor performance de navegação. Para detalhes da requisição, favor clicar no número da transação do prestador.

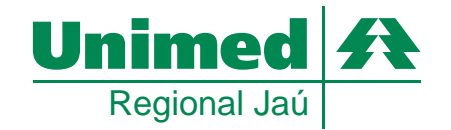

#### Manual de utilização do Módulo Operacional

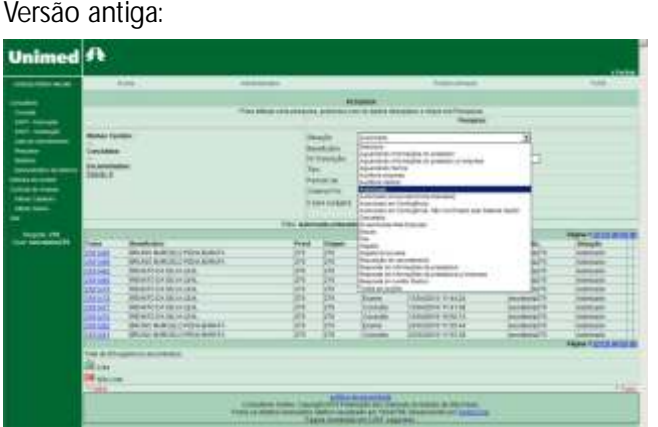

Novo layout:

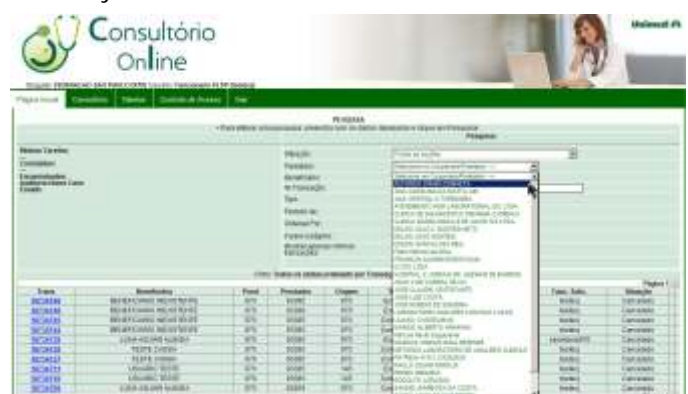

Conforme imagem acima é possível pesquisar as transações retroativas através dos menus disponíveis, tais como:

- Situação
- Código do beneficiário
- Tipo (Consulta / SADT)
- Período
- Ordenação
- Paginação

Abaixo segue modelo de detalhamento de informações de 01 transação pesquisada:

#### Versão antiga: Novo layout:

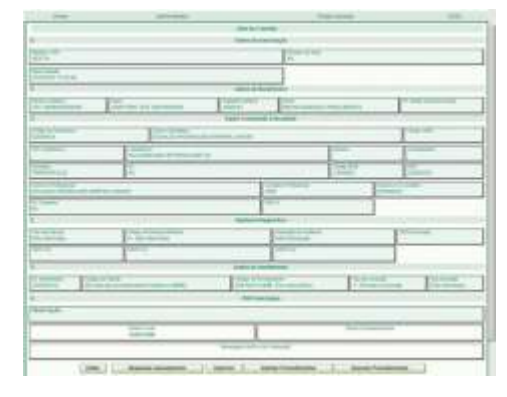

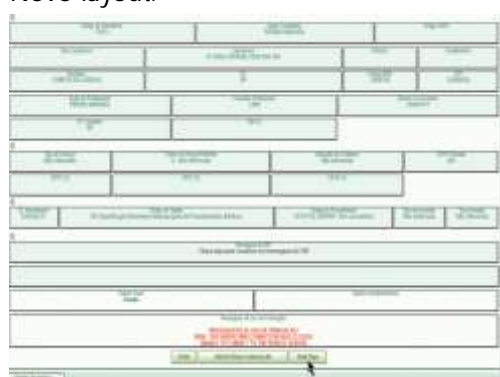

Serão disponibilizados Botões no rodapé da página para facilitar a navegação, sendo possível que alguns não sejam disponibilizados para determinados usuários conforme parametrização da singular.

- Voltar retorno a tela de pesquisa
- Imprimir disponível apenas se a transação estiver autorizada

- Solicitar Procedimento - disponível apenas se a transação estiver autorizada e for proveniente de uma Consulta. Esta funcionalidade evita que seja informada a captura da carteira do beneficiário e/ou autenticação biométrica novamente + dados do prestador

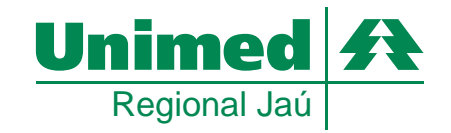

#### **Passo 6: Verificação Biométrica** Manual de utilização do Módulo Operacional -

Este recurso possibilita a singular e aos prestadores a possibilidade de identificar possíveis fraudes na utilização dos serviços prestados aos beneficiários.

De forma simples e rápida a autenticação biométrica necessitará apenas de um cadastro único,sendo as Consultas e Exames subsequentes a validação do cadastro inicial.

Para utilização biométrica em quaisquer menu´s para CAPTURA de SOLICITAÇÕES, se habilitando o item será demonstrada a seguinte tela.

### **Consulta:**

No menu lateral esquerdo, selecionar Consulta No menu acima, dentro da Aba Consultório, selecionar:

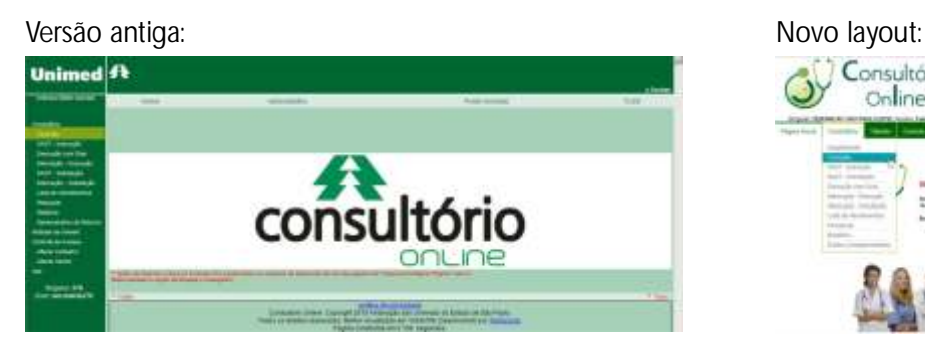

Versão antiga: Novo layout:

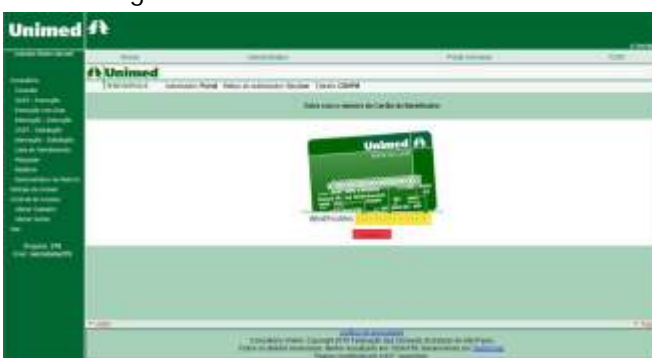

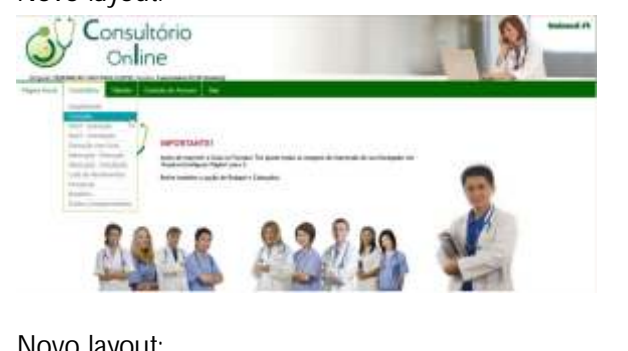

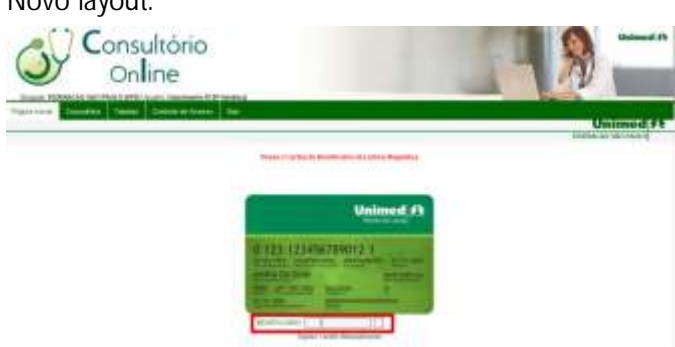

O procedimento ocorrerá de usual com a captura da tarja magnética inicialmente.

Versão antiga: Novo layout:

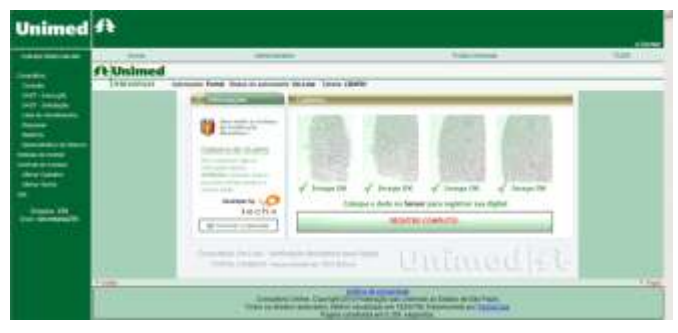

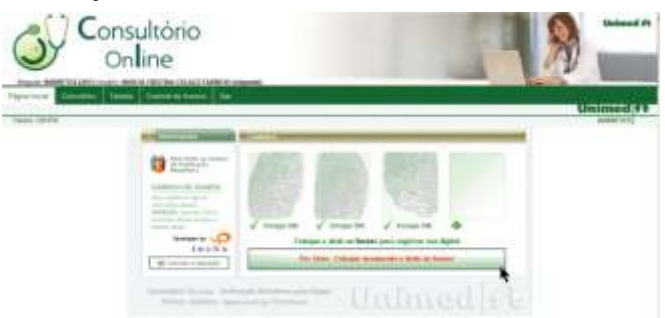

Em seguida aparecerá uma tela semelhante a esta para o cadastramento do beneficiário, caso o mesmo nunca tenha se cadastrado. Se o beneficiário não tiver cadastramento biométrico, será exigida apenas uma única vez que o mesmo informe 4 vezes a mesma digital. Não será necessário cadastramento de beneficiários que já possuem registro feito em outros prestadores ou até mesmo em outras Unimeds que utilizam o Consultório Online Fesp.

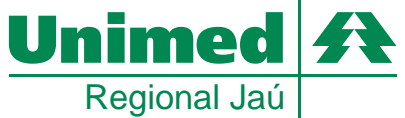

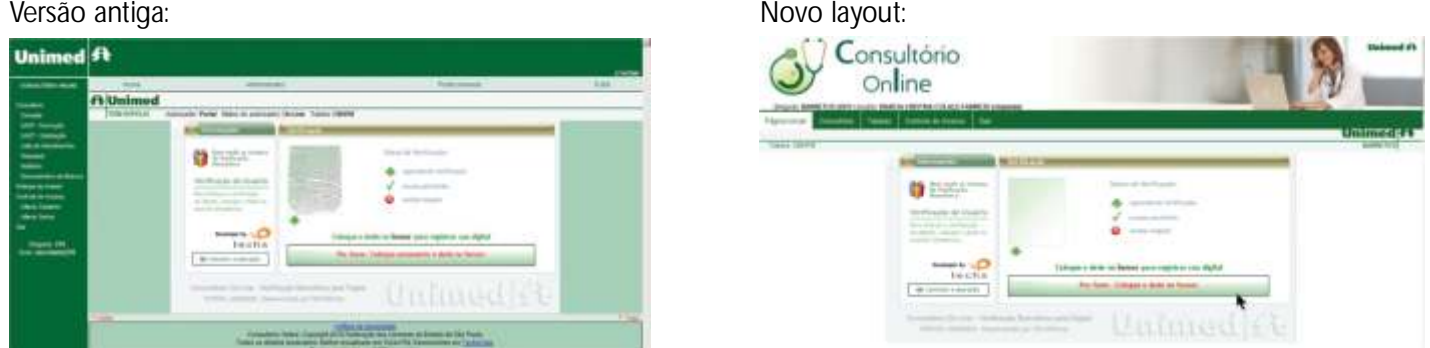

Em outra situação, pós leitura da tarja magnética se o beneficiário já foi cadastrado anteriormente aparecerá a captura do dedo cadastrado. Será possível até 3 tentativas de autenticação.

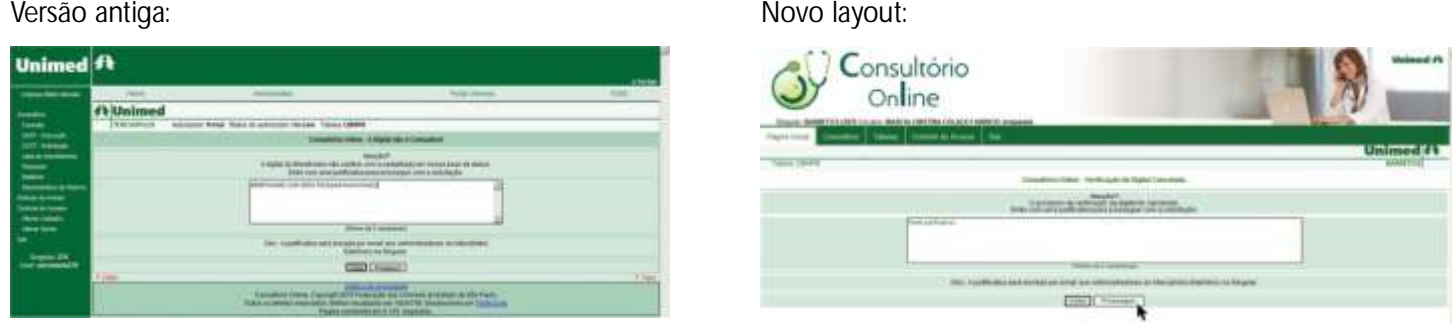

Se houver falha na validação biométrica, a aplicação disponibilizará uma tela para justificativa e controle de incidência.

**Reforçamos que o atendimento não será restringido por questões de autenticação biométrica, sendo que a justificativa será utilizada pela singular para possíveis auditorias.**

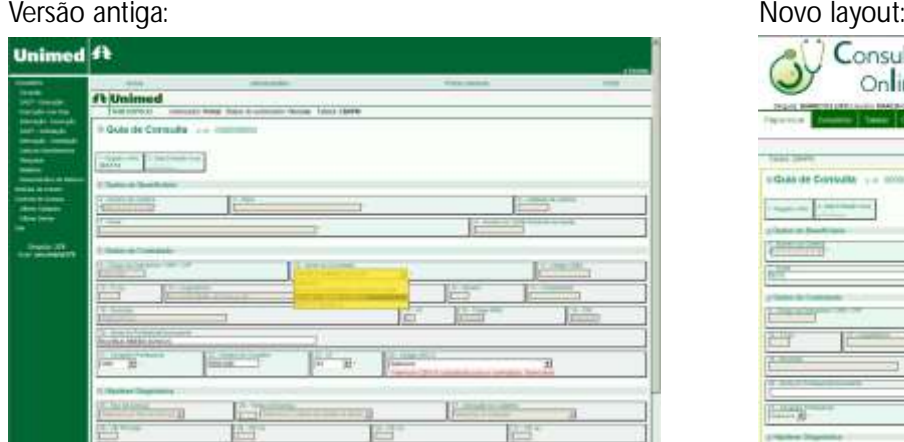

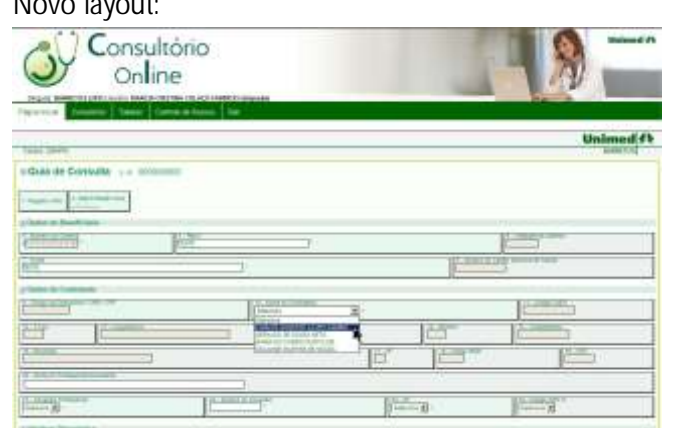

Pós validação ou não da captura biométrica, será disponibilizada a tela TISS para continuidade do atendimento.

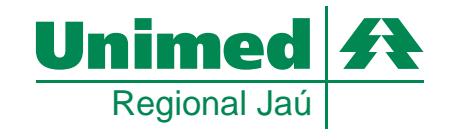

### **Passo 7: Relatório de Romaneio**

Este módulo possibilita ao médico ou secretária resgatar e imprimir para controle operacional quaisquer solicitações AUTORIZADAS pelo Consultório Online.

### **Relatórios:**

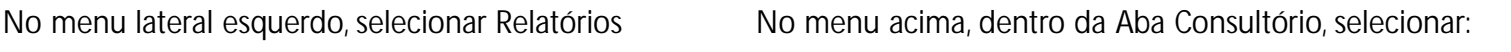

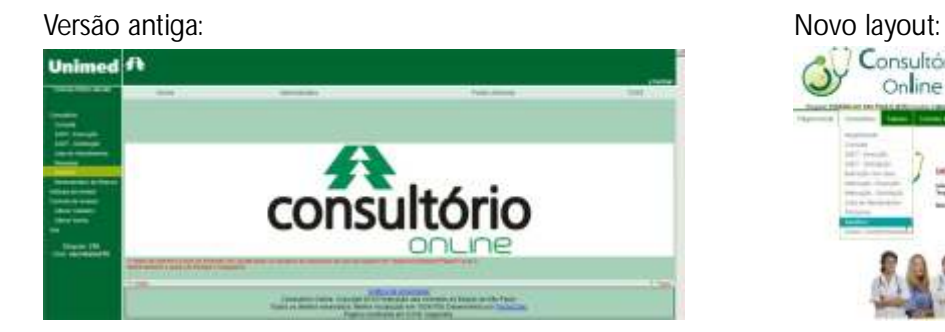

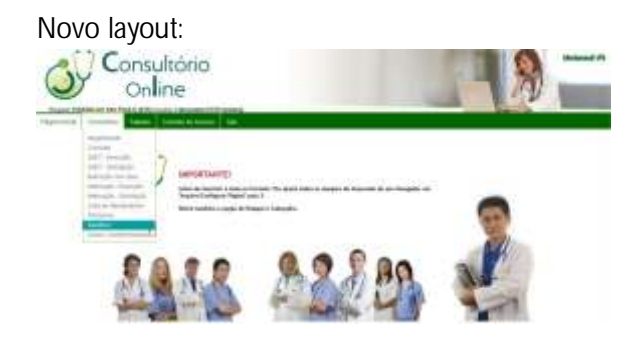

#### Versão antiga: Novo layout:

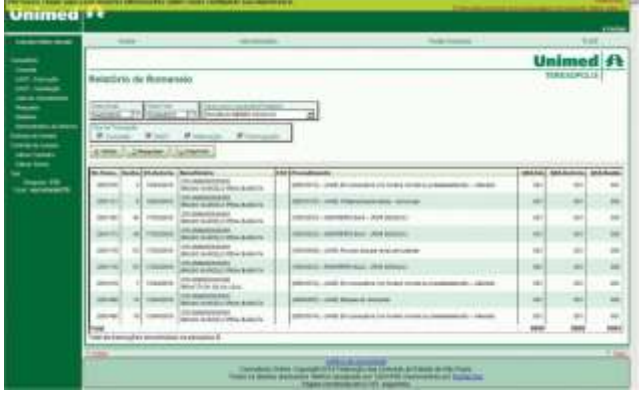

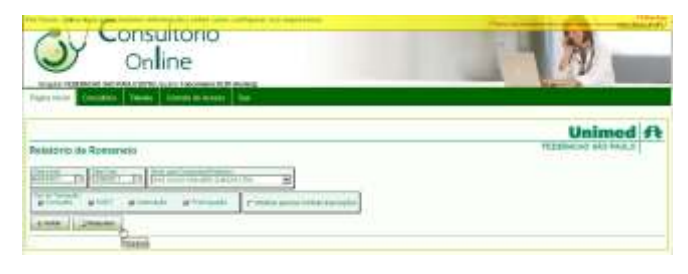

É possível especificar o filtro na seleção por DATA, PRESTADOR E TIPO TRANSAÇÃO.

Aparecerá na barra superior, uma barra amarela a qual selecionada detalhará as melhores formas de impressão.

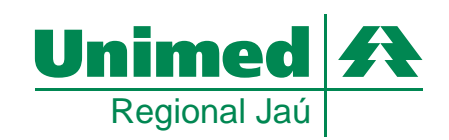

Manual de utilização do Módulo Operacional -

### **AUTO GESTÕES ABET**

"Não se autoriza consultas e exames de Auto Gestões pelo programa"

Esta Auto Gestão não possui formulário próprio, devendo ser preenchida apenas a quia TISS de rotina.

Os procedimentos discutidos a seguir referem-se ao preenchimento das quias em papel.

O código do cartão é a senha para a autorização, desde que o procedimento (exame), não esteja na lista de procedimentos que devem ser solicitados a Auto Gestão Abet.

Toda cirurgia deve ser solicitada a Auto Gestão Abet, juntamente com as cópias dos exames referentes a cirurgia.

Obs.: - Assinatura do beneficiário e do médico na Guia TISS.

- Os campos em branco do formulário TISS são de preenchimento obrigatório.

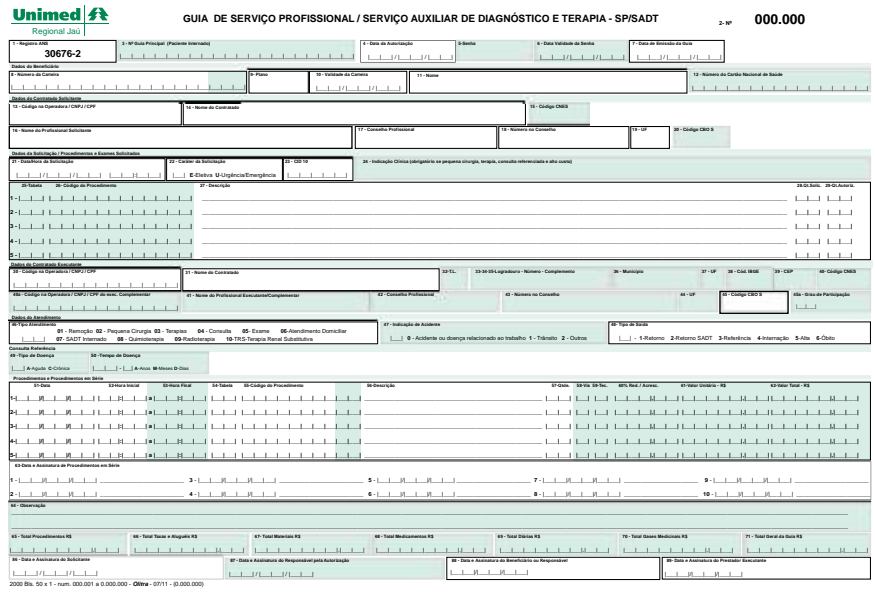

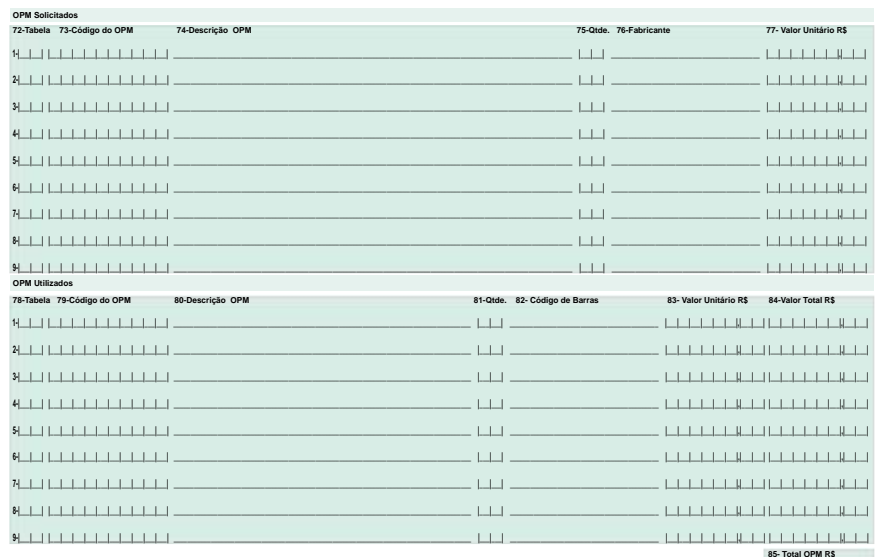

<u>Literatura</u>

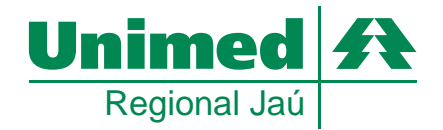

Manual de utilização do Módulo Operacional

## **AUTO GESTÕES ASSEFAZ**

**O formulário Assefaz não substitui a guia TISS, ela deve estar anexa ao formulário e preenchida como de rotina.**

**Guia de Consulta**

Preencher:

- Número do cartão (código do cartão Assefaz)
- Nome do usuário
- Código do médico referente a Unimed (0340 . . . .)
- Nome do médico
- CRM número do CRM S.P.
- CID
- Assinatura do beneficiário e do médico na parte inferior do formulário

O código do cartão é a senha para liberar o sistema e conseguir fazer a autorização.

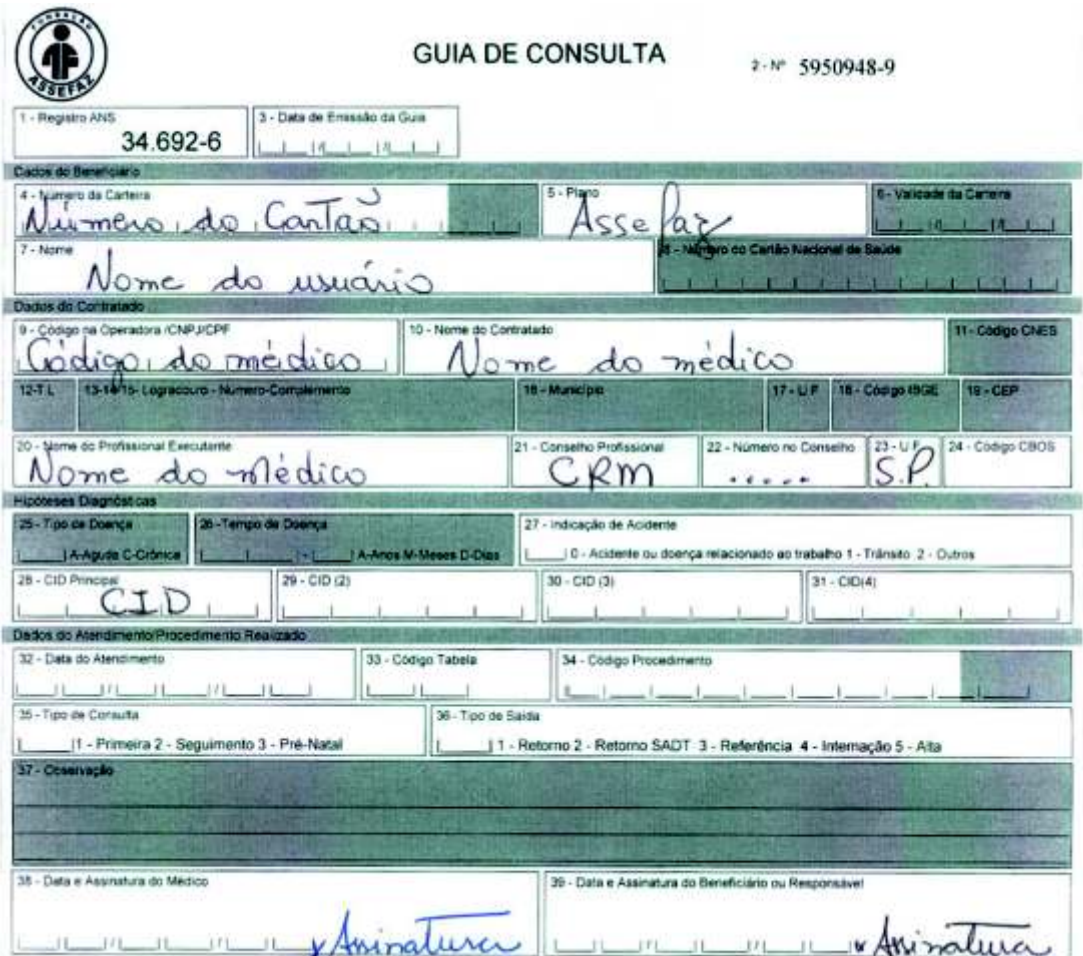

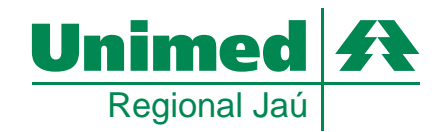

Manual de utilização do Módulo Operacional

## **AUTO GESTÕES ASSEFAZ**

**Guia de serviço profissional / Serviço auxiliar de diagnóstico e terapia – SP / SADT**

Preencher:

- Número do cartão (código do cartão Assefaz)
- Nome do usuário
- Código do médico referente a Unimed (0340 . . . .)
- Nome do médico
- CRM número do CRM S.P.
- $\cdot$  CID
- Procedimentos (exames)
- Assinatura do beneficiário e do médico na parte inferior do formulário

O código do cartão é a senha para liberar o sistema e conseguir fazer a autorização, desde que o procedimento (exame), não esteja na lista de procedimentos que devem ser solicitados à Auto Gestão Assefaz.

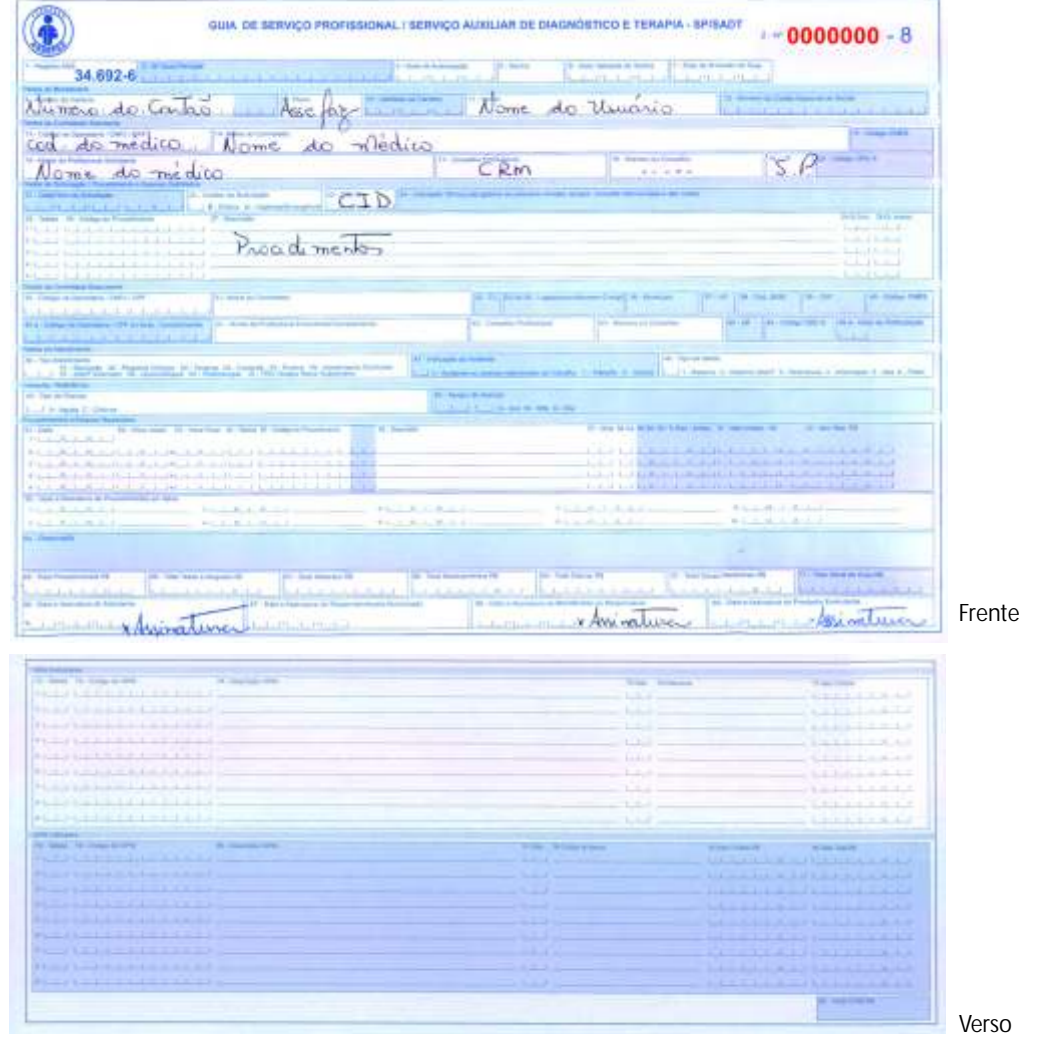

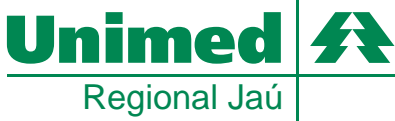

## **AUTO GESTÕES ASSEFAZ**

**Guia de solicitação de internação**

Preencher:

- Número do cartão (código do cartão Assefaz)
- Nome do usuário
- Código do médico referente a Unimed (0340 . . . .)
- Nome do médico
- CRM número do CRM S.P.
- Código do Hospital (Santa Casa = 0340 9047 Amaral Carvalho 0340 9020)
- Nome do Hospital
- Preenchimento da indicação clínica para a cirurgia
- $\cdot$  CID
- Código do procedimento (código da cirurgia)
- Nome do procedimento (nome da cirurgia)
- Material se necessário
- Assinatura do beneficiário e do médico na parte inferior do formulário

Toda cirurgia deve ser solicitada a Auto Gestão Assefaz, juntamente com as cópias dos exames referentes a cirurgia.

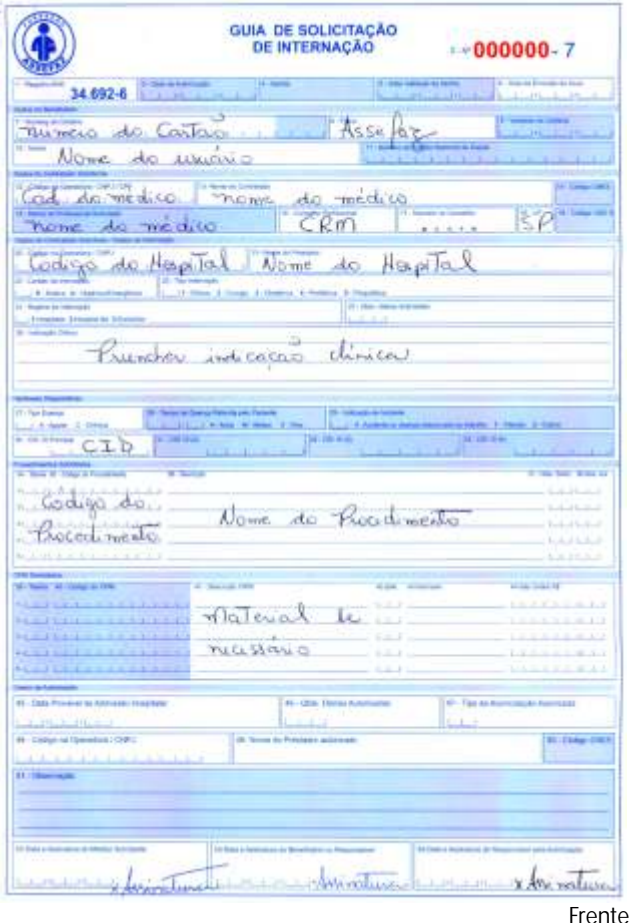

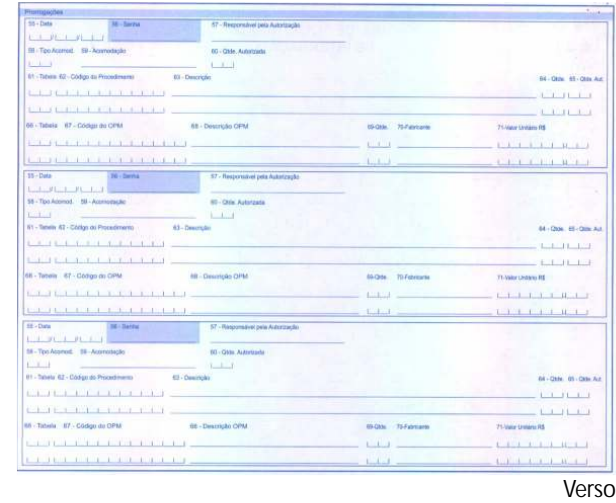

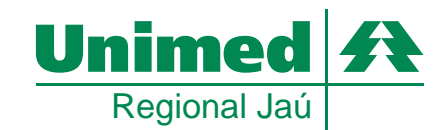

Manual de utilização do Módulo Operacional -

### **AUTO GESTÕES CESP**

Esta Auto Gestão não possui formulário próprio, devendo ser preenchida apenas a guia TISS de rotina.

O código do cartão é a senha para liberar o sistema e conseguir fazer a autorização, desde que o procedimento (exame), não esteja na lista de procedimentos que devem ser solicitados a Auto Gestão CESP.

Toda cirurgia deve ser solicitada a Auto Gestão CESP, juntamente com as cópias dos exames referentes a cirurgia.

Obs.: - Assinatura do beneficiário e do médico na Guia TISS

- Os campos em branco da Guia TISS são de preenchimento obrigatório

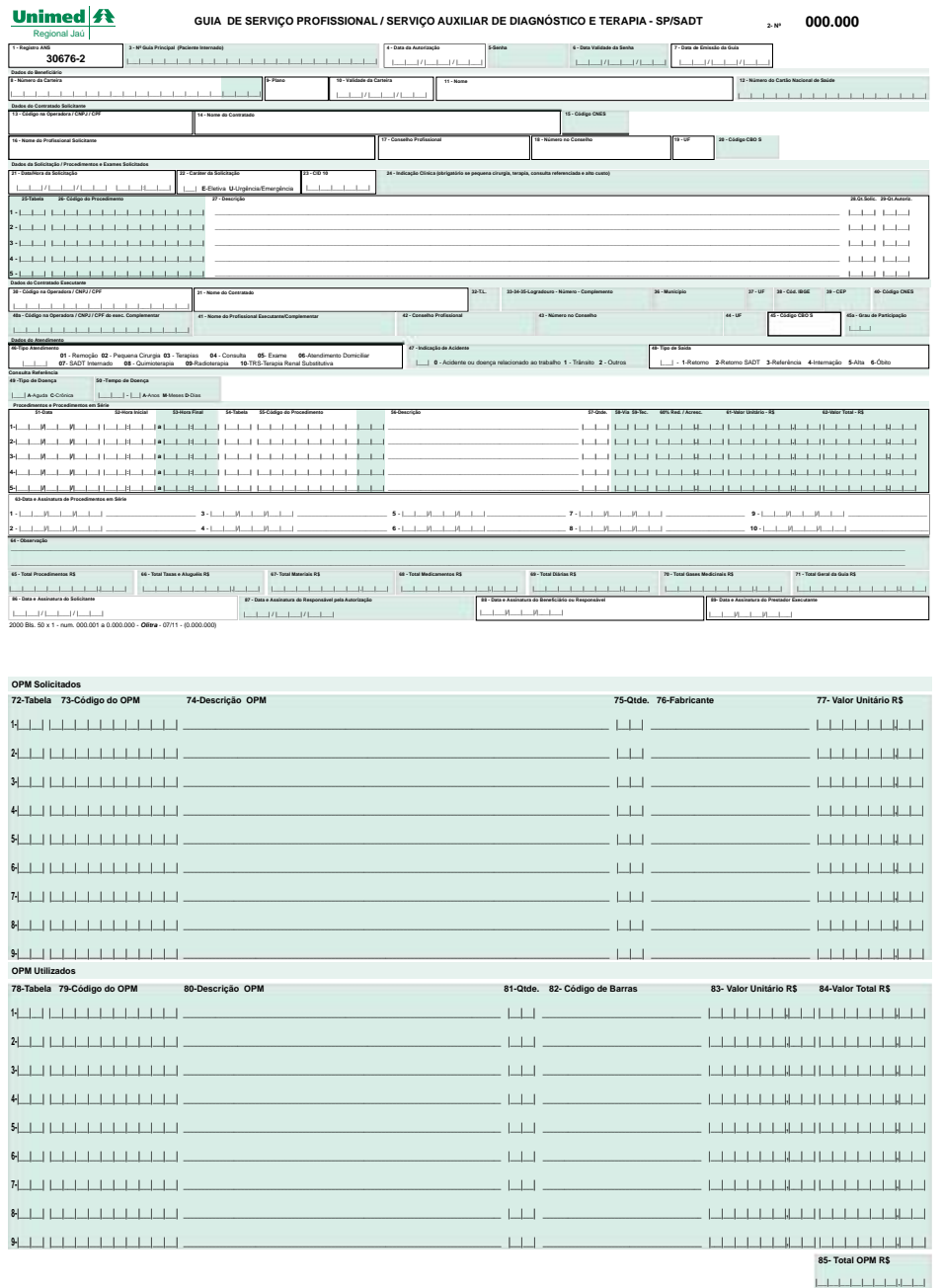

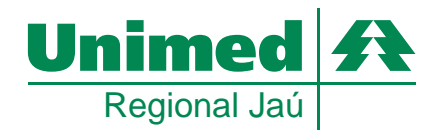

Manual de utilização do Módulo Operacional -

### **AUTO GESTÕES ECONOMUS**

Esta Auto Gestão não possui formulário próprio, devendo ser preenchida apenas a guia TISS de rotina.

O código do cartão é a senha para liberar o sistema e conseguir fazer a autorização, desde que o procedimento (exame), não esteja na lista de procedimentos que devem ser solicitados a Auto Gestão Economus.

Toda cirurgia deve ser solicitada a Auto Gestão Economus, juntamente com as cópias dos exames referentes a cirurgia.

Obs.: - Assinatura do beneficiário e do médico na Guia TISS

- Os campos em branco da Guia TISS são de preenchimento obrigatório

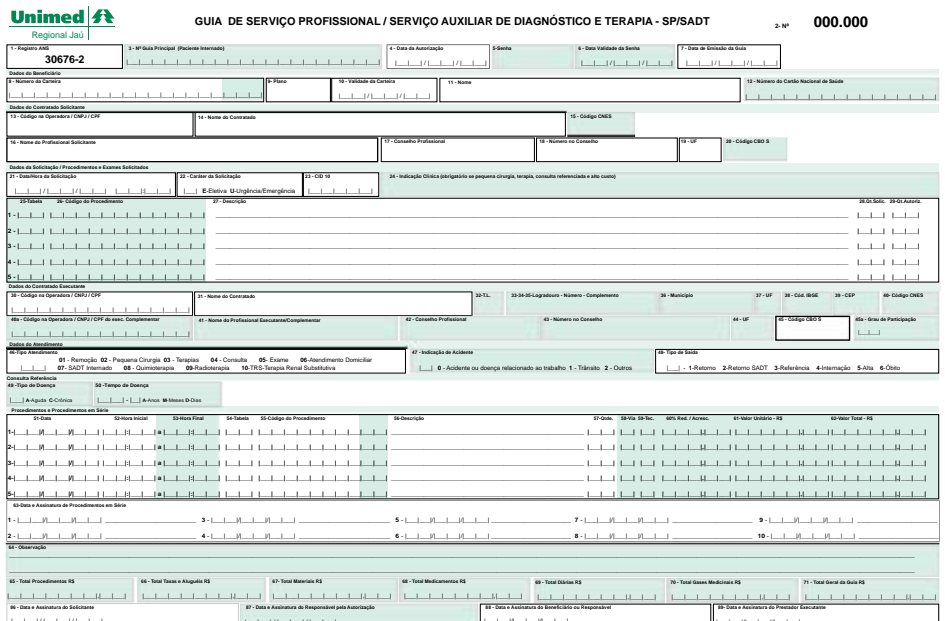

 $\frac{|...|...|/|...|...|/|...|...|}{\text{conv} \, \text{Ris. 40 v 1} \cdot \text{run. 000.001 a 0.000.000} \cdot \text{O6tra} \cdot 07/11 \cdot |0.000.001|}$ 

| 77- Valor Unitário R\$<br>72-Tabela 73-Código do OPM<br>74-Descrição OPM<br>75-Qtde, 76-Fabricante<br>1111<br>$L + 1$<br>11111111<br>$1 + 1$<br>$\Box$<br>$2-1$<br>11111<br>1111<br>11111<br>$\mathbf{I}$<br>$\perp$<br>- 1<br>$1 + 1$<br>$3 - 1$<br>$1 + 1$<br>1111<br>$\pm$ $\pm$<br>$\Box$<br><b>LETTER HOMES</b><br>$4$ $1$ $1$ $1$ $1$<br>$\mathbf{I}$<br>$\Box$<br>$\perp$<br>111111111<br>$5 - 1$<br>$\overline{1}$<br>$\mathbf{I}$<br>$\mathbf{I}$<br>$\blacksquare$<br>$\Box$<br>$\Box$<br>LШ<br>1111<br>$6$      <br>$\mathbf{I}$<br>$\mathbf{I}$<br>$\blacksquare$<br>$\perp$<br>the control of the control of the control of the control of<br>$\perp$<br>$\perp$<br>л.<br>$\Box$<br>1111<br>7<br>$\mathbf{L}$<br>$\Box$<br>111<br>LШ<br>$8$      <br>1111<br>$1 + 1$<br>$\pm$<br>$1 + 1$<br>$9$                                <br>.<br><b>OPM Utilizados</b><br>78-Tabela 79-Código do OPM<br>80-Descrição OPM<br>81-Qtde. 82- Código de Barras<br>83- Valor Unitário R\$<br>84-Valor Total R\$<br>$L + 1$<br>$1 - 1$<br>$1 + 1$<br>Ш<br>$1 - 11 - 1 - 1$<br>.<br><b>Contract Contract Contract Contract Contract Contract Contract Contract Contract Contract Contract Contract Co</b><br>111111<br>$\Box$<br>$\mathbf{H}$<br>$II$ $I$<br>$2 - 1$<br>1111111<br>$1 - 11 - 1 - 1$<br>111<br>- 1<br>$\Box$<br>$1 - 11 - 1 - 1$<br>$3 - 1$<br><b>UITUTI</b><br>$1 + 1$<br>- 11<br>$\blacksquare$<br>11111<br>$\Box$<br>$\mathbf{L}$<br>$\blacksquare$<br>-1<br>$\Box$<br>$4$    <br>$\perp$<br>$\perp$<br>11111<br>$1.4 - 1.1$<br>$\mathbf{I}$<br>$\Box$<br>$1 + 1 + 1$<br>$\mathbf{u}$<br>1 II I<br>$1 - 1 - 1$<br>$6$   $\blacksquare$<br>$\Box$<br>$\mathbf{H}$<br>Ш<br>$\perp$<br>$\Box$<br>$11 - 1$<br>$7 - 1$<br>$\mathbf{H}$<br>$\Box$<br>$\mathbf{I}$<br>$\Box$<br>$\Box$<br>$1.4 - 1.1$<br>$\mathbf{u}$<br>$8$      <br>$\perp$<br>$\mathbf{L}$<br>$\blacksquare$<br>$\perp$<br>$1 - 1 - 1 - 1 - 1 - 1$<br>$\Box$<br>$\blacksquare$<br>$\blacksquare$<br>$\mathbf{I}$<br>$\mathbf{L}$<br>$1 + 1$<br>$9$      <br>$\mathbf{I}$<br>$11 + 11 + 1$<br>$-1$ $-1$ $-1$ $-1$ $-1$ $-1$<br>$\overline{1}$<br>$\mathbf{I}$<br>$\mathbf{I}$<br>п<br>$\perp$<br>ı<br>$\mathbf{I}$<br>$\mathbf{I}$<br>85- Total OPM R\$ | <b>OPM Solicitados</b> |  |
|----------------------------------------------------------------------------------------------------|------------------------|--|
|                                                                                                    |                        |  |
|                                                                                                    |                        |  |
|                                                                                                    |                        |  |
|                                                                                                    |                        |  |
|                                                                                                    |                        |  |
|                                                                                                    |                        |  |
|                                                                                                    |                        |  |
|                                                                                                    |                        |  |
|                                                                                                    |                        |  |
|                                                                                                    |                        |  |
|                                                                                                    |                        |  |
|                                                                                                    |                        |  |
|                                                                                                    |                        |  |
|                                                                                                    |                        |  |
|                                                                                                    |                        |  |
|                                                                                                    |                        |  |
|                                                                                                    |                        |  |
|                                                                                                    | 5                      |  |
|                                                                                                    |                        |  |
|                                                                                                    |                        |  |
|                                                                                                    |                        |  |

 $\begin{array}{cccccccccc} \text{L} & \text{L} & \$ 

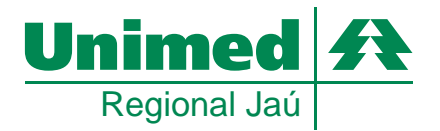

#### Manual de utilização do Módulo Operacional

## **AUTO GESTÕES SABESPREV**

**O formulário Sabesprev não substitui a guia TISS, ela deve estar anexa ao formulário e preenchida como de rotina.**

**Guia de Consulta**

Preencher:

- Número do cartão (código do cartão Sabesprev)
- Nome do usuário
- Código do médico referente a Unimed (0340 . . . .)
- Nome do médico
- CRM número do CRM S.P.
- $\cdot$  CID
- Assinatura do beneficiário e do médico na parte inferior do formulário

O código do cartão é a senha para liberar o sistema e conseguir fazer a autorização.

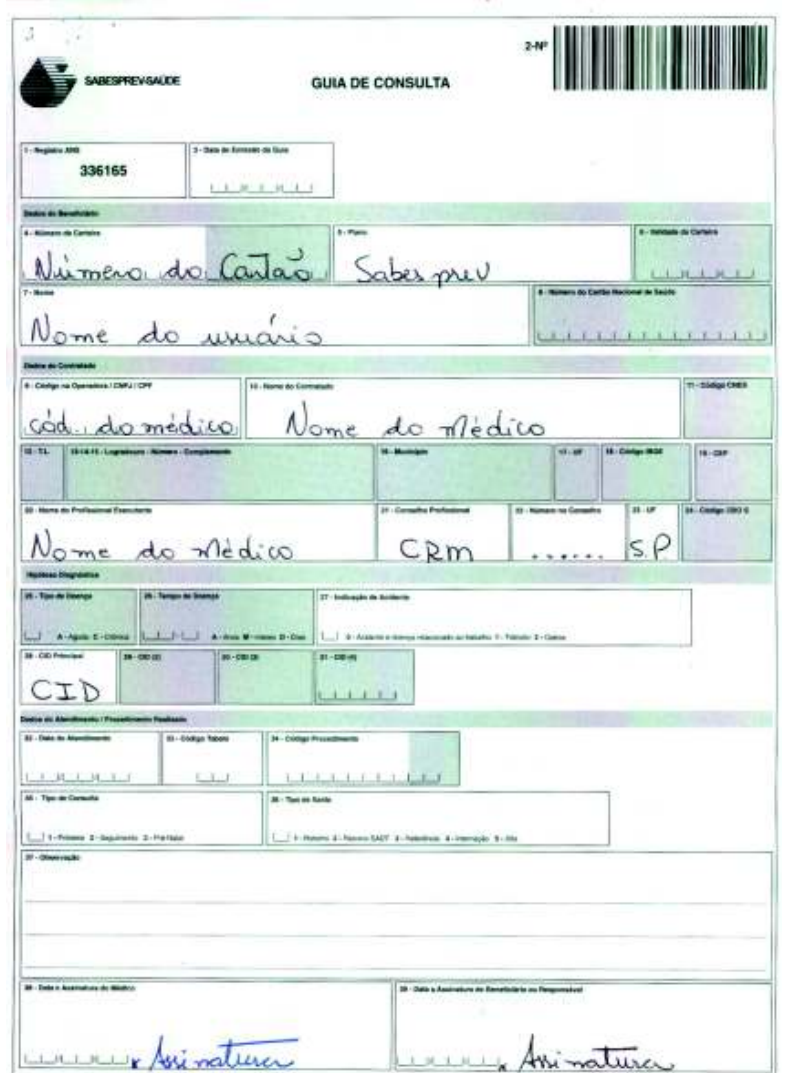

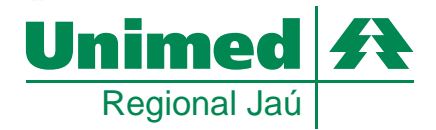

Manual de utilização do Módulo Operacional -

### **SABESPREV AUTO GESTÕES**

**Guia de serviço profissional / Serviço auxiliar de diagnóstico e terapia – SP / SADT**

Preencher:

- Número do cartão (código do cartão Sabesprev)
- Nome do usuário
- Código do médico referente a Unimed (0340 . . . .)
- Nome do médico
- CRM número do CRM S.P.
- CID
- Procedimento (exames)
- Assinatura do beneficiário e do médico na parte inferior do formulário

O código do cartão é a senha para liberar o sistema e conseguir fazer a autorização, desde que o procedimento (exame), não esteja na lista de procedimentos que devem ser solicitados à Auto Gestão Sabesprev.

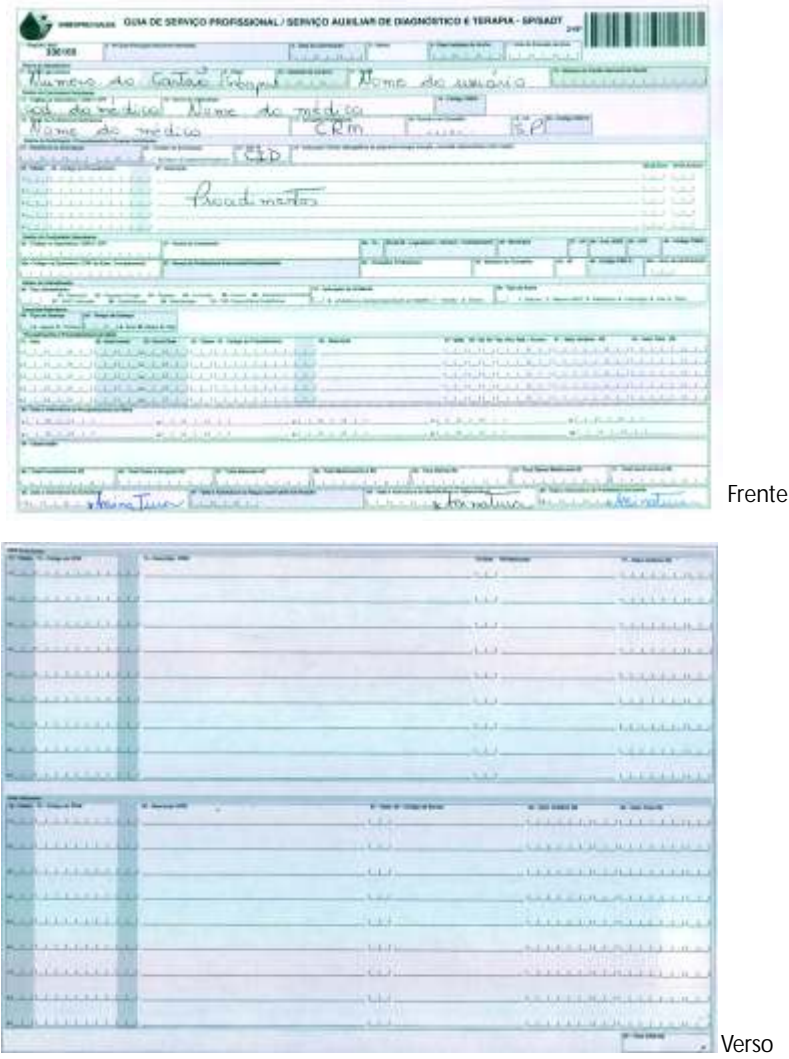

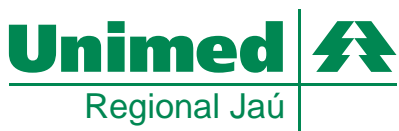

### **SABESPREV AUTO GESTÕES**

**Guia de solicitação de internação**

Preencher:

- Número do cartão (código do cartão Sabesprev)
- Nome do usuário
- Código do médico referente a Unimed (0340 . . . .)
- Nome do médico
- CRM número do CRM S.P.
- Código do Hospital (Santa Casa = 0340 9047 Amaral Carvalho 0340 9020)
- Nome do Hospital
- Preenchimento da indicação clínica para a cirurgia
- CID
- Código do procedimento (código da cirurgia)
- Nome do procedimento (nome da cirurgia)
- Material se necessário
- Assinatura do beneficiário e do médico na parte inferior do formulário

Toda cirurgia deve ser solicitada a Auto Gestão Sabesprev, juntamente com as cópias dos exames referentes a cirurgia.

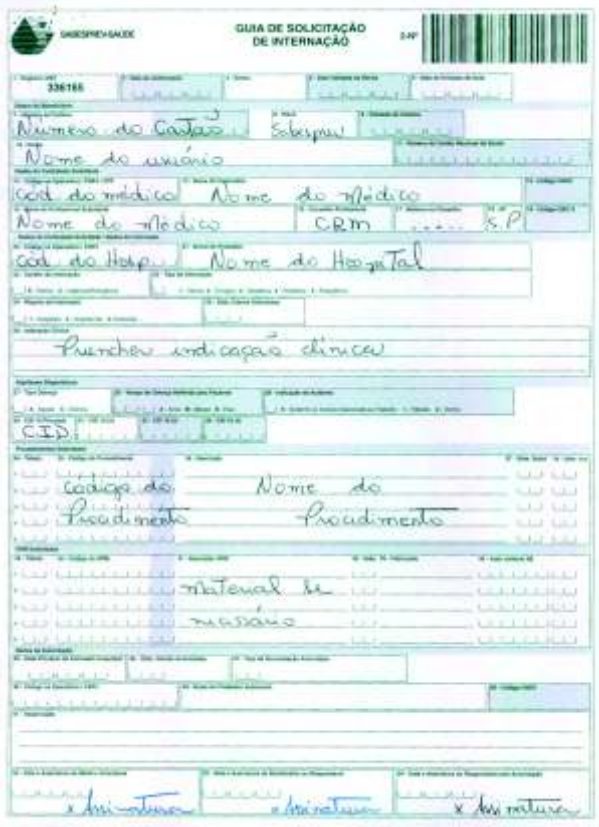

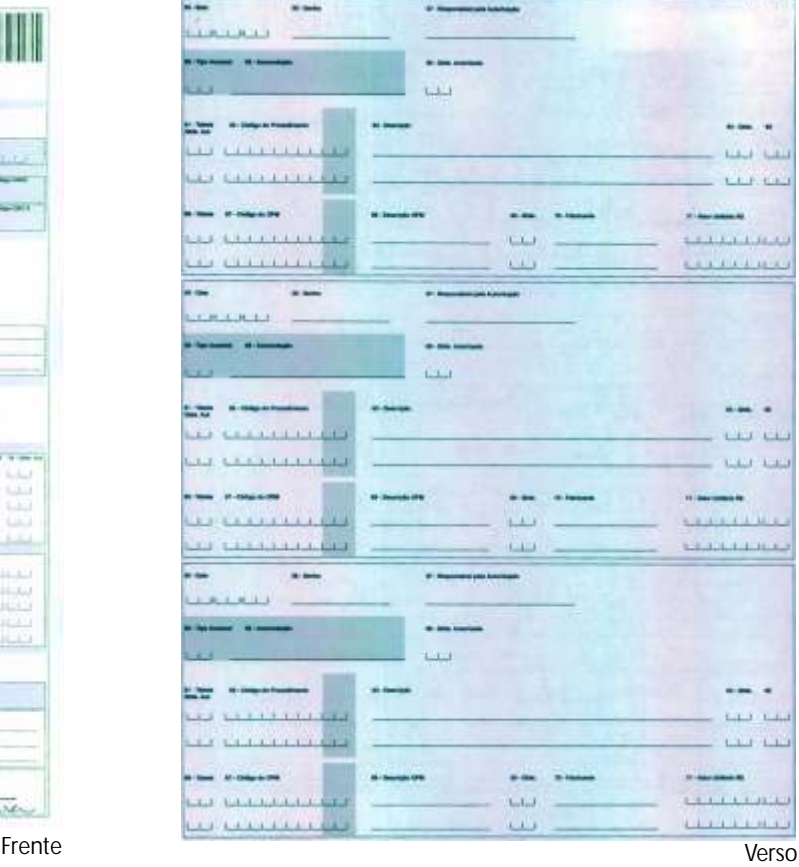

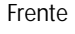

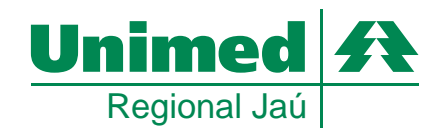

Manual de utilização do Módulo Operacional -

### **AUTO GESTÕES** Saúde Caixa

Esta Auto Gestão não possui formulário próprio, devendo ser preenchida apenas a quia TISS de rotina.

O código do cartão é a senha para liberar o sistema e conseguir fazer a autorização, desde que o procedimento (exame), não esteja na lista de procedimentos que devem ser solicitados a Auto Gestão Saúde Caixa.

Toda cirurgia deve ser solicitada a Auto Gestão Saúde Caixa, juntamente com as cópias dos exames referentes a cirurgia.

Obs.: - Assinatura do beneficiário e do médico na Guia TISS.

- Os campos em branco da Guia TISS são de preenchimento obrigatório

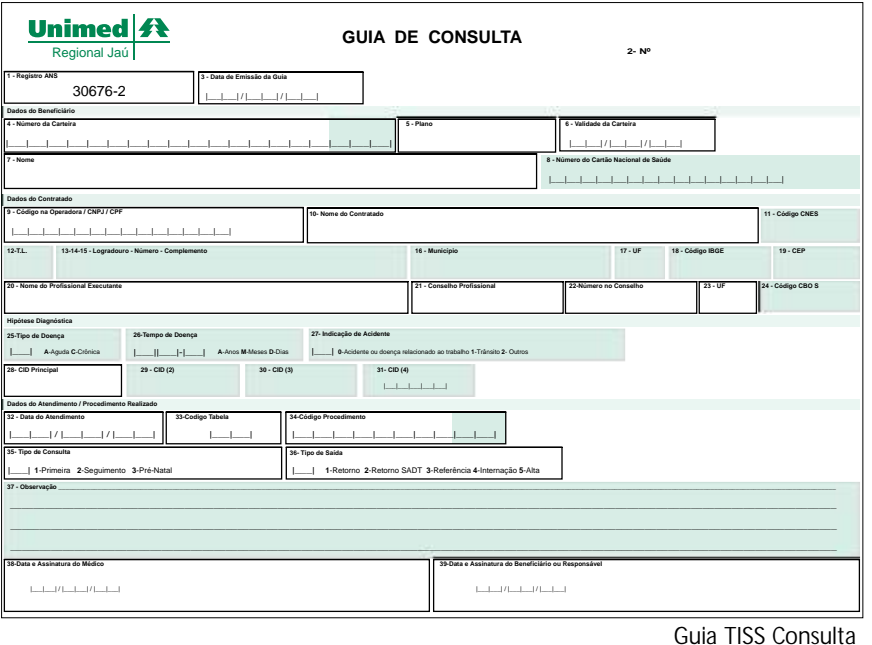

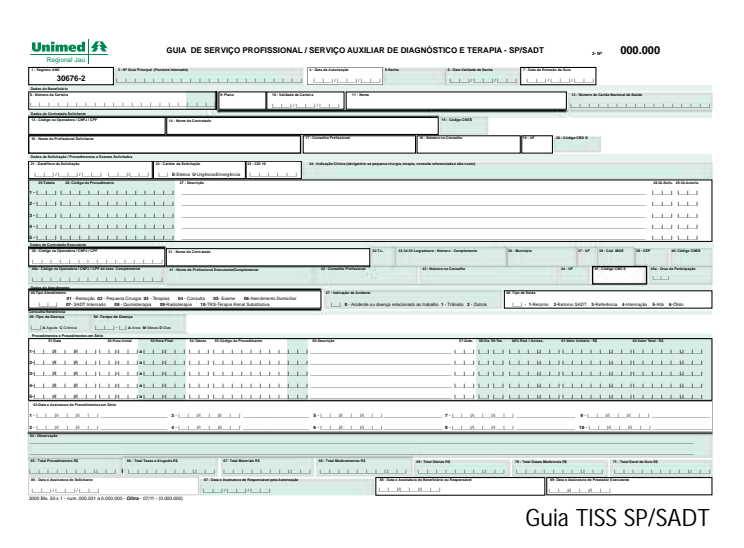

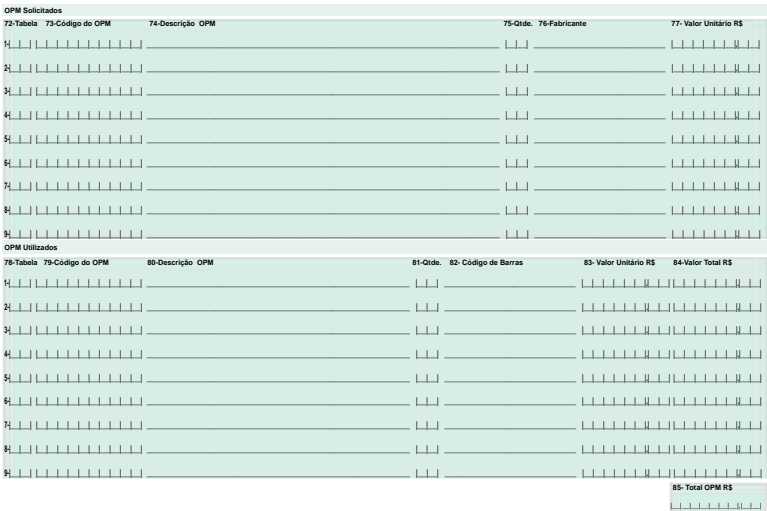

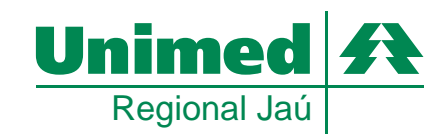

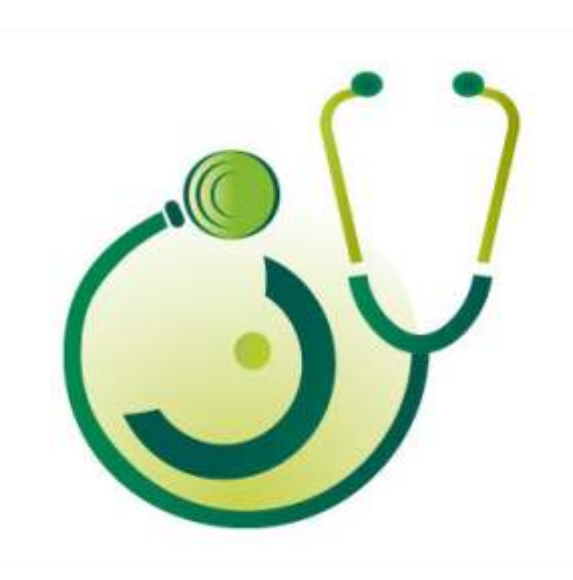

## **Suporte Consultório Online Unimed Regional Jaú 14. 3602-8918 cpd@unimedjau.com.br**

Unimed Regional Jaú Cooperativa de Trabalho Médico Rua Álvaro Floret, 565 - Vila Hilst - Jaú/SP Central de Relacionamento: 0800 10 53 33 www.unimedjau.com.br

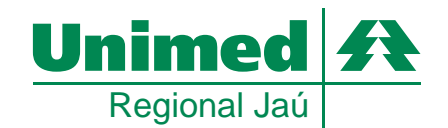